# <span id="page-0-0"></span>Package 'tidySingleCellExperiment'

May 16, 2024

Type Package

Title Brings SingleCellExperiment to the Tidyverse

Version 1.14.0

Description 'tidySingleCellExperiment' is an adapter that abstracts the 'SingleCellExperiment' container in the form of a 'tibble'. This allows \*tidy\* data manipulation, nesting, and plotting. For example, a 'tidySingleCellExperiment' is directly compatible the single central end and the method of a those.<br>This allows \*tidy\* data manipulation, nesting, and plotting.<br>For example, a 'tidySingleCellExperiment' is directly compati-<br>with functions from 'tidyverse' packages `dplyr` This anows duy data mampulation, nesting, a<br>For example, a 'tidySingleCellExperiment' is di<br>with functions from 'tidyverse' packages `dplyr<br>as well as plotting with `ggplot2` and `plotly`. In addition, the package provides various utility functions specific to single-cell omics data analysis (e.g., aggregation of cell-level data to pseudobulks).

# License GPL-3

**Depends**  $R$  ( $>= 4.3.0$ ), SingleCellExperiment

- Imports dplyr, tidyr, ttservice (>= 0.4.0), SummarizedExperiment, tibble, ggplot2, magrittr, rlang, purrr, pkgconfig, lifecycle, methods, utils, S4Vectors, tidyselect, ellipsis, vctrs, pillar, stringr, cli, fansi, Matrix, stats
- Suggests BiocStyle, testthat, knitr, rmarkdown, SingleCellSignalR, SingleR, scater, scran, tidyHeatmap, igraph, GGally, uwot, celldex, dittoSeq, plotly

# VignetteBuilder knitr

# RdMacros lifecycle

**Biarch** true

biocViews AssayDomain, Infrastructure, RNASeq, DifferentialExpression, SingleCell, GeneExpression, Normalization, Clustering, QualityControl, Sequencing

# Encoding UTF-8

RoxygenNote 7.2.3

URL <https://github.com/stemangiola/tidySingleCellExperiment>

BugReports <https://github.com/stemangiola/tidySingleCellExperiment/issues>

#### 2 Contents

git\_url https://git.bioconductor.org/packages/tidySingleCellExperiment git\_branch RELEASE\_3\_19 git\_last\_commit 610372f git\_last\_commit\_date 2024-04-30 Repository Bioconductor 3.19 Date/Publication 2024-05-15 Author Stefano Mangiola [aut, cre] (<<https://orcid.org/0000-0001-7474-836X>>) Maintainer Stefano Mangiola <mangiolastefano@gmail.com>

# **Contents**

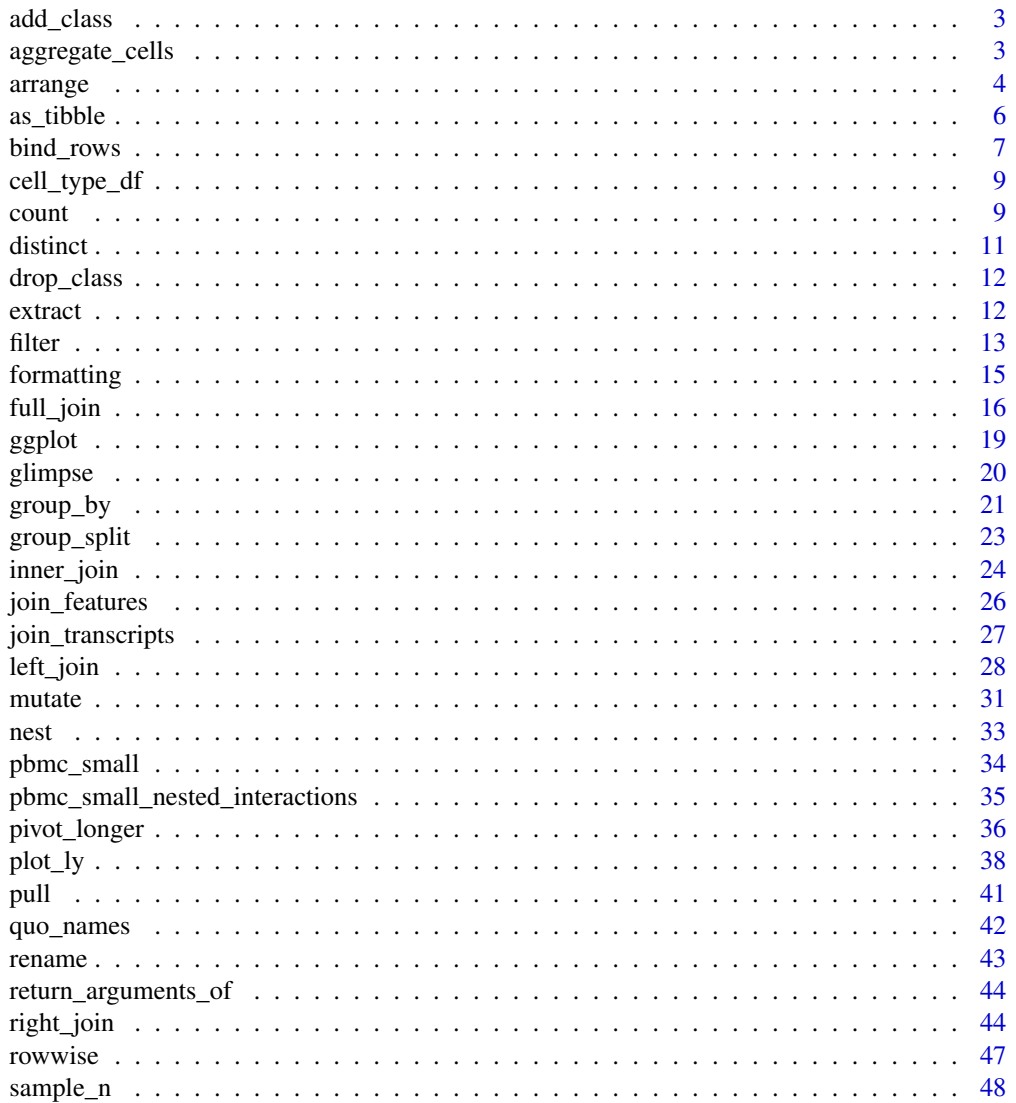

#### <span id="page-2-0"></span>add\_class 3

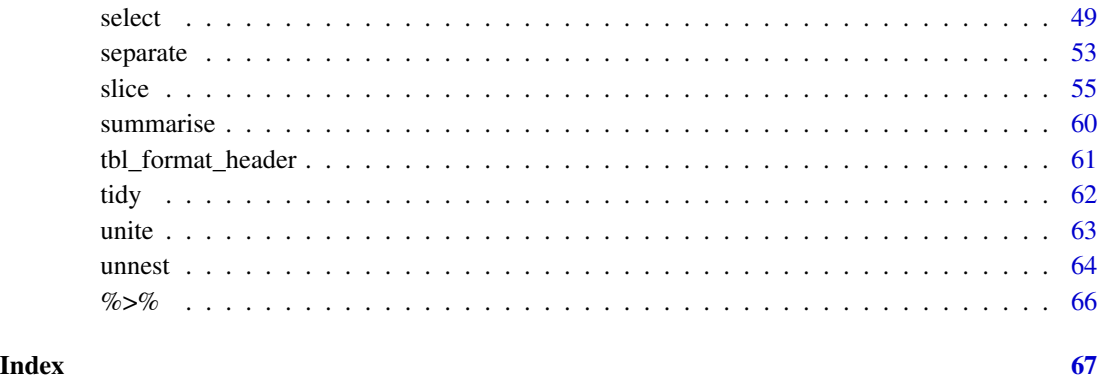

add\_class *Add class to abject*

# Description

Add class to abject

# Usage

add\_class(var, name)

# Arguments

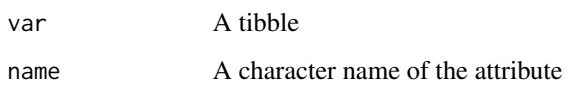

# Value

A tibble with an additional attribute

aggregate\_cells *Aggregate cells*

# Description

Combine cells into groups based on shared variables and aggregate feature counts.

#### <span id="page-3-0"></span>4 arrangement of the contract of the contract of the contract of the contract of the contract of the contract of the contract of the contract of the contract of the contract of the contract of the contract of the contract

# Usage

```
## S4 method for signature 'SingleCellExperiment'
aggregate_cells(
  .data,
  .sample = NULL,
 slot = "data",assays = NULL,aggregation_function = Matrix::rowSums,
  ...
\mathcal{E}
```
# Arguments

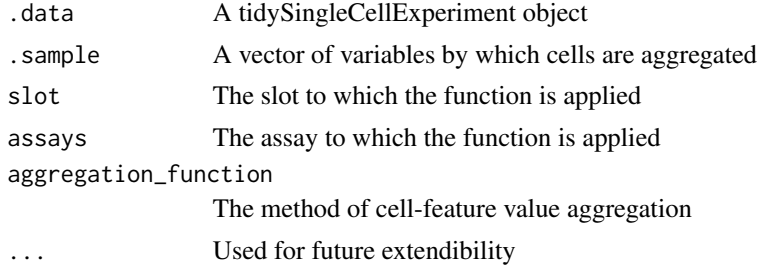

# Value

A tibble object

#### Examples

```
data(pbmc_small)
pbmc_small_pseudo_bulk <- pbmc_small |>
 aggregate_cells(c(groups, ident), assays="counts")
```
<span id="page-3-1"></span>arrange *Order rows using column values*

# Description

arrange() orders the rows of a data frame by the values of selected columns.

Unlike other dplyr verbs, arrange() largely ignores grouping; you need to explicitly mention grouping variables (or use .by\_group = TRUE) in order to group by them, and functions of variables are evaluated once per data frame, not once per group.

#### Usage

```
## S3 method for class 'SingleCellExperiment'
arrange(.data, ..., .by_group = FALSE)
```
#### <span id="page-4-0"></span>arrange 5 and 5 and 5 and 5 and 5 and 5 and 5 and 5 and 5 and 5 and 5 and 5 and 5 and 5 and 5 and 5 and 5 and 5 and 5 and 5 and 5 and 5 and 5 and 5 and 5 and 5 and 5 and 5 and 5 and 5 and 5 and 5 and 5 and 5 and 5 and 5 an

#### Arguments

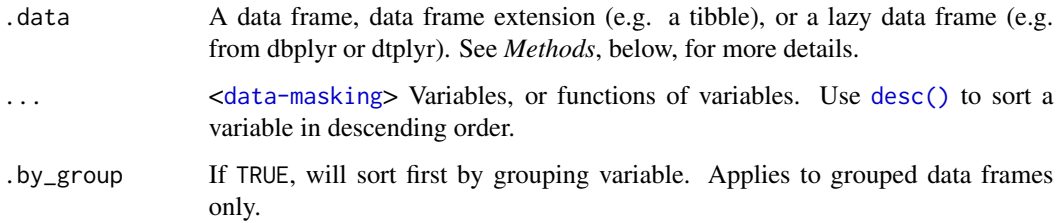

# Details

# Missing values:

Unlike base sorting with sort(), NA are:

- always sorted to the end for local data, even when wrapped with desc().
- treated differently for remote data, depending on the backend.

# Value

An object of the same type as .data. The output has the following properties:

- All rows appear in the output, but (usually) in a different place.
- Columns are not modified.
- Groups are not modified.
- Data frame attributes are preserved.

# **Methods**

This function is a **generic**, which means that packages can provide implementations (methods) for other classes. See the documentation of individual methods for extra arguments and differences in behaviour.

The following methods are currently available in loaded packages: no methods found.

# See Also

Other single table verbs: [mutate\(](#page-30-1)), [rename\(](#page-42-1)), [slice\(](#page-54-1)), [summarise\(](#page-59-1))

# Examples

```
data(pbmc_small)
pbmc_small |>
   arrange(nFeature_RNA)
```
#### Description

as\_tibble() turns an existing object, such as a data frame or matrix, into a so-called tibble, a data frame with class [tbl\\_df](#page-0-0). This is in contrast with [tibble\(\)](#page-0-0), which builds a tibble from individual columns. as\_tibble() is to [tibble\(\)](#page-0-0) as [base::as.data.frame\(\)](#page-0-0) is to [base::data.frame\(\)](#page-0-0).

as\_tibble() is an S3 generic, with methods for:

- [data.frame](#page-0-0): Thin wrapper around the list method that implements tibble's treatment of [rownames.](#page-0-0)
- [matrix](#page-0-0), [poly](#page-0-0), [ts](#page-0-0), [table](#page-0-0)
- Default: Other inputs are first coerced with base:: as.data.frame().

as\_tibble\_row() converts a vector to a tibble with one row. If the input is a list, all elements must have size one.

as\_tibble\_col() converts a vector to a tibble with one column.

#### Usage

```
## S3 method for class 'SingleCellExperiment'
as_tibble(
  x,
  ...,
  .name_repair = c("check_unique", "unique", "universal", "minimal"),
 rownames = pkgconfig::get_config("tibble::rownames", NULL)
)
```
## Arguments

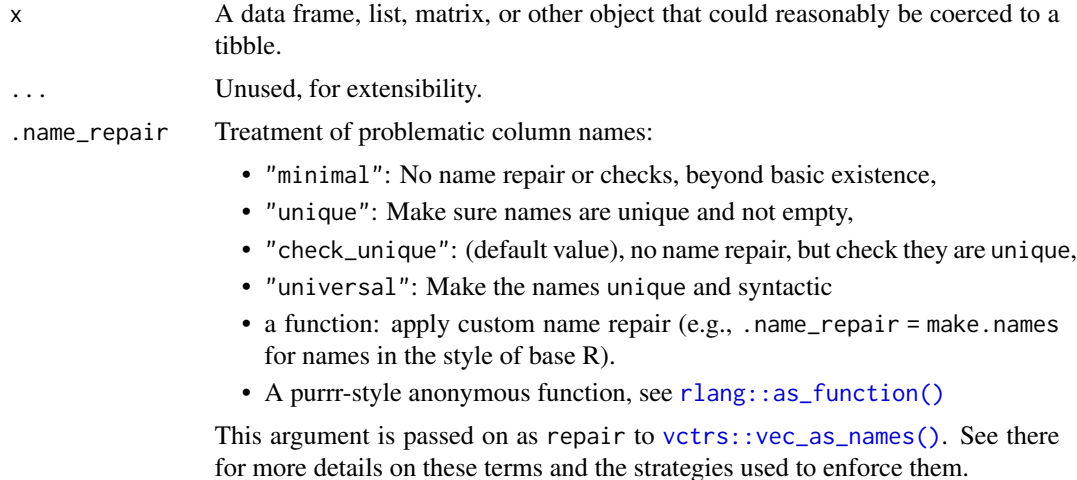

#### <span id="page-6-0"></span>bind\_rows 7

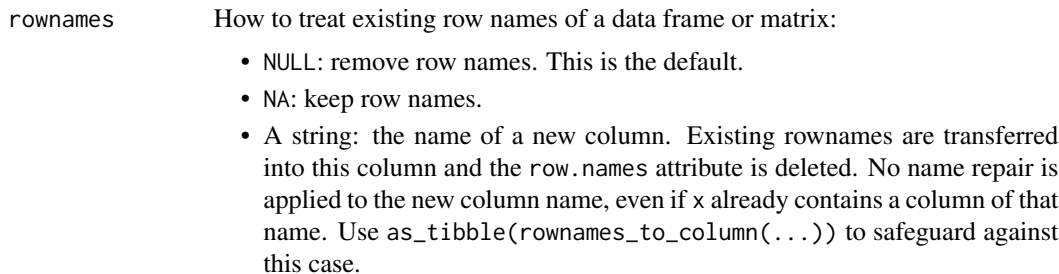

Read more in [rownames.](#page-0-0)

#### Value

'tibble'

#### Row names

The default behavior is to silently remove row names.

New code should explicitly convert row names to a new column using the rownames argument.

For existing code that relies on the retention of row names, call pkgconfig::set\_config("tibble::rownames" = NA) in your script or in your package's [.onLoad\(\)](#page-0-0) function.

#### Life cycle

Using as\_tibble() for vectors is superseded as of version 3.0.0, prefer the more expressive as\_tibble\_row() and as\_tibble\_col() variants for new code.

# See Also

[tibble\(\)](#page-0-0) constructs a tibble from individual columns. [enframe\(\)](#page-0-0) converts a named vector to a tibble with a column of names and column of values. Name repair is implemented using [vctrs::vec\\_as\\_names\(\)](#page-0-0).

# Examples

```
data(pbmc_small)
pbmc_small |> as_tibble()
```
bind\_rows *Efficiently bind multiple data frames by row and column*

# Description

This is an efficient implementation of the common pattern of 'do.call(rbind, dfs)' or 'do.call(cbind, dfs)' for binding many data frames into one.

This is an efficient implementation of the common pattern of 'do.call(rbind, dfs)' or 'do.call(cbind, dfs)' for binding many data frames into one.

# Usage

```
## S3 method for class 'SingleCellExperiment'
bind_{rows(..., .id = NULL, add.cell.ids = NULL)## S3 method for class 'SingleCellExperiment'
bind\_cols(..., .id = NULL)
```
# Arguments

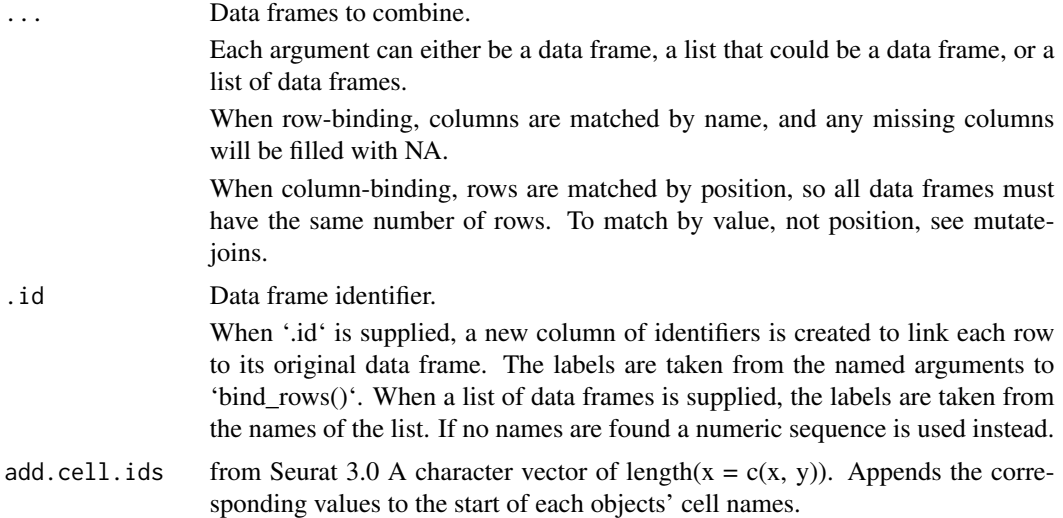

# Details

The output of 'bind\_rows()' will contain a column if that column appears in any of the inputs.

The output of 'bind\_rows()' will contain a column if that column appears in any of the inputs.

# Value

'bind\_rows()' and 'bind\_cols()' return the same type as the first input, either a data frame, 'tbl\_df', or 'grouped\_df'.

'bind\_rows()' and 'bind\_cols()' return the same type as the first input, either a data frame, 'tbl\_df', or 'grouped\_df'.

# Examples

```
data(pbmc_small)
tt <- pbmc_small
bind_rows(tt, tt)
tt_bind <- tt |> select(nCount_RNA, nFeature_RNA)
tt |> bind_cols(tt_bind)
```
<span id="page-8-0"></span>

#### Description

A dataset containing the barcodes and cell types of 80 PBMC single cells.

#### Usage

```
data(cell_type_df)
```
# Format

A tibble containing 80 rows and 2 columns. Cells are a subsample of the Peripheral Blood Mononuclear Cells (PBMC) dataset of 2,700 single cell. Cell types were identified with SingleR.

cell cell identifier, barcode

first.labels cell type

#### Value

'tibble'

#### Source

[https://satijalab.org/seurat/v3.1/pbmc3k\\_tutorial.html](https://satijalab.org/seurat/v3.1/pbmc3k_tutorial.html)

count *Count the observations in each group*

#### Description

count() lets you quickly count the unique values of one or more variables: df %>% count(a, b) is roughly equivalent to df % $\gg$ % group\_by(a, b) % $\gg$ % summarise(n = n()). count() is paired with tally(), a lower-level helper that is equivalent to df  $\frac{2}{\sqrt{2}}$  summarise(n = n()). Supply wt to perform weighted counts, switching the summary from  $n = n()$  to  $n = sum(wt)$ .

add\_count() and add\_tally() are equivalents to count() and tally() but use mutate() instead of summarise() so that they add a new column with group-wise counts.

10 count

# Usage

```
## S3 method for class 'SingleCellExperiment'
count(
 x,
  ...,
 wt = NULL,sort = FALSE,
 name = NULL,
  drop = group_by_drop_default(x)\mathcal{E}## S3 method for class 'SingleCellExperiment'
```

```
add\_count(x, ..., wt = NULL, sort = FALSE, name = NULL)
```
# Arguments

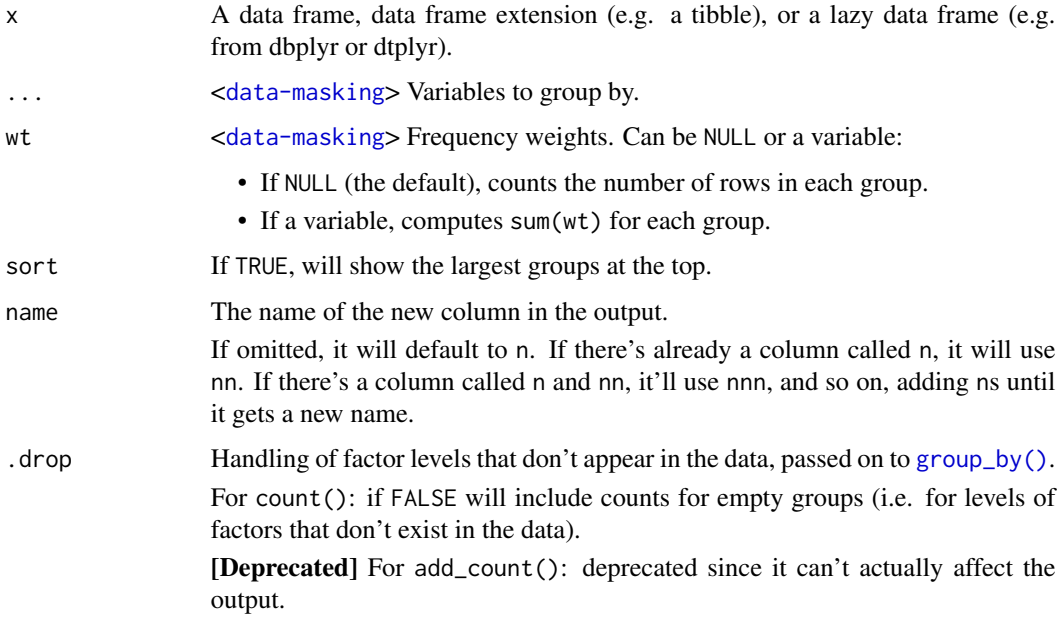

# Value

An object of the same type as .data. count() and add\_count() group transiently, so the output has the same groups as the input.

# Examples

```
data(pbmc_small)
pbmc_small |> count(groups)
```
<span id="page-9-0"></span>

<span id="page-10-0"></span>

# Description

Keep only unique/distinct rows from a data frame. This is similar to [unique.data.frame\(\)](#page-0-0) but considerably faster.

#### Usage

```
## S3 method for class 'SingleCellExperiment'
distinct(.data, ..., .keep_a11 = FALSE)
```
# **Arguments**

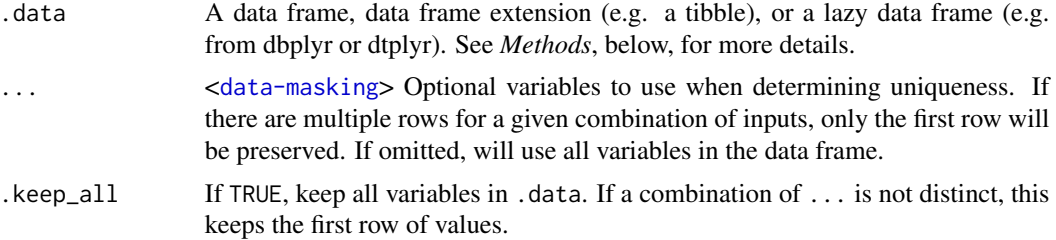

#### Value

An object of the same type as .data. The output has the following properties:

- Rows are a subset of the input but appear in the same order.
- Columns are not modified if ... is empty or .keep\_all is TRUE. Otherwise, distinct() first calls mutate() to create new columns.
- Groups are not modified.
- Data frame attributes are preserved.

#### Methods

This function is a **generic**, which means that packages can provide implementations (methods) for other classes. See the documentation of individual methods for extra arguments and differences in behaviour.

The following methods are currently available in loaded packages: no methods found.

#### Examples

```
data(pbmc_small)
pbmc_small |> distinct(groups)
```
<span id="page-11-0"></span>

# Description

Remove class to abject

## Usage

drop\_class(var, name)

# Arguments

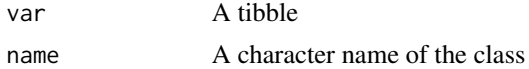

# Value

A tibble with an additional attribute

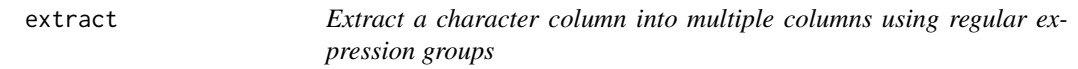

# Description

# [Superseded]

extract() has been superseded in favour of [separate\\_wider\\_regex\(\)](#page-0-0) because it has a more polished API and better handling of problems. Superseded functions will not go away, but will only receive critical bug fixes.

Given a regular expression with capturing groups, extract() turns each group into a new column. If the groups don't match, or the input is NA, the output will be NA.

# Usage

```
## S3 method for class 'SingleCellExperiment'
extract(
  data,
  col,
  into,
  regex = "([[]:alnum:]]+)",
  remove = TRUE,
  convert = FALSE,
  ...
\mathcal{E}
```
#### <span id="page-12-0"></span>filter that the contract of the contract of the contract of the contract of the contract of the contract of the contract of the contract of the contract of the contract of the contract of the contract of the contract of th

# Arguments

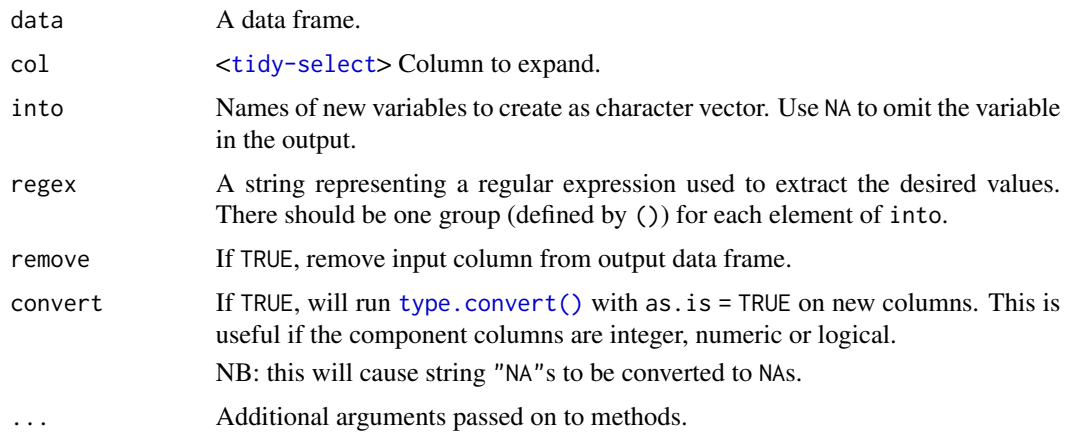

# Value

'tidySingleCellExperiment'

# See Also

[separate\(\)](#page-0-0) to split up by a separator.

# Examples

```
data(pbmc_small)
pbmc_small |>
  extract(groups,
   into="g",
   regex="g([0-9])",
   convert=TRUE)
```
<span id="page-12-1"></span>filter *Keep rows that match a condition*

# Description

The filter() function is used to subset a data frame, retaining all rows that satisfy your conditions. To be retained, the row must produce a value of TRUE for all conditions. Note that when a condition evaluates to NA the row will be dropped, unlike base subsetting with [.

# Usage

```
## S3 method for class 'SingleCellExperiment'
filter(.data, ..., .preserve = FALSE)
```
#### <span id="page-13-0"></span>Arguments

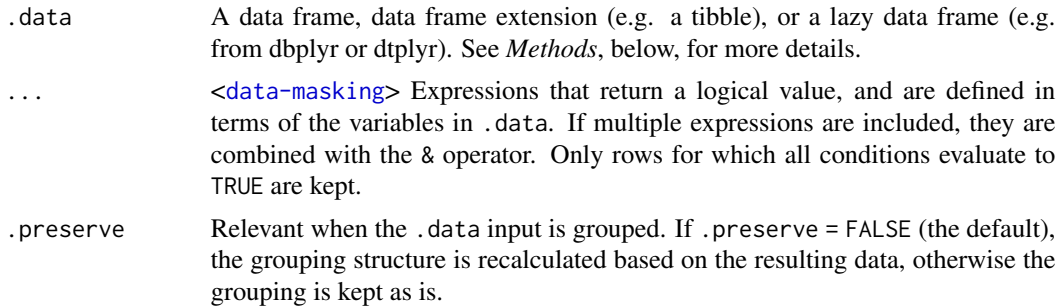

# Details

The filter() function is used to subset the rows of .data, applying the expressions in  $\dots$  to the column values to determine which rows should be retained. It can be applied to both grouped and ungrouped data (see [group\\_by\(\)](#page-0-0) and [ungroup\(\)](#page-0-0)). However, dplyr is not yet smart enough to optimise the filtering operation on grouped datasets that do not need grouped calculations. For this reason, filtering is often considerably faster on ungrouped data.

# Value

An object of the same type as .data. The output has the following properties:

- Rows are a subset of the input, but appear in the same order.
- Columns are not modified.
- The number of groups may be reduced (if .preserve is not TRUE).
- Data frame attributes are preserved.

#### Useful filter functions

There are many functions and operators that are useful when constructing the expressions used to filter the data:

- $\bullet \ = \ \gt; \ \gt= \ \text{etc}$
- [&](#page-0-0),  $|, !, x$  $|, !, x$  $|, !, x$  $|, !, x$ or $()$
- [is.na\(\)](#page-0-0)
- [between\(\)](#page-0-0), [near\(\)](#page-0-0)

#### Grouped tibbles

Because filtering expressions are computed within groups, they may yield different results on grouped tibbles. This will be the case as soon as an aggregating, lagging, or ranking function is involved. Compare this ungrouped filtering:

```
starwars %>% filter(mass > mean(mass, na.rm = TRUE))
```
With the grouped equivalent:

#### <span id="page-14-0"></span>formatting the state of the state of the state of the state of the state of the state of the state of the state of the state of the state of the state of the state of the state of the state of the state of the state of the

```
starwars %>% group_by(gender) %>% filter(mass > mean(mass, na.rm = TRUE))
```
In the ungrouped version, filter() compares the value of mass in each row to the global average (taken over the whole data set), keeping only the rows with mass greater than this global average. In contrast, the grouped version calculates the average mass separately for each gender group, and keeps rows with mass greater than the relevant within-gender average.

# Methods

This function is a **generic**, which means that packages can provide implementations (methods) for other classes. See the documentation of individual methods for extra arguments and differences in behaviour.

The following methods are currently available in loaded packages: no methods found.

# See Also

Other single table verbs: [arrange\(](#page-3-1)), [mutate\(](#page-30-1)), [reframe\(](#page-0-0)), [rename\(](#page-42-1)), [select\(](#page-48-1)), [slice\(](#page-54-1)), [summarise\(](#page-59-1))

#### Examples

```
data(pbmc_small)
pbmc_small |> filter(groups == "g1")
```
# Learn more in ?dplyr\_tidy\_eval

formatting *Printing tibbles*

# Description

One of the main features of the tbl\_df class is the printing:

- Tibbles only print as many rows and columns as fit on one screen, supplemented by a summary of the remaining rows and columns.
- Tibble reveals the type of each column, which keeps the user informed about whether a variable is, e.g., <chr> or <fct> (character versus factor). See vignette("types") for an overview of common type abbreviations.

Printing can be tweaked for a one-off call by calling print() explicitly and setting arguments like n and width. More persistent control is available by setting the options described in [pil](#page-0-0)[lar::pillar\\_options.](#page-0-0) See also vignette("digits") for a comparison to base options, and vignette("numbers") that showcases [num\(\)](#page-0-0) and [char\(\)](#page-0-0) for creating columns with custom formatting options.

As of tibble 3.1.0, printing is handled entirely by the **pillar** package. If you implement a package that extends tibble, the printed output can be customized in various ways. See vignette("extending", package = "pillar") for details, and [pillar::pillar\\_options](#page-0-0) for options that control the display in the console.

#### <span id="page-15-0"></span>Usage

```
## S3 method for class 'SingleCellExperiment'
print(x, ..., n = NULL, width = NULL)
```
# Arguments

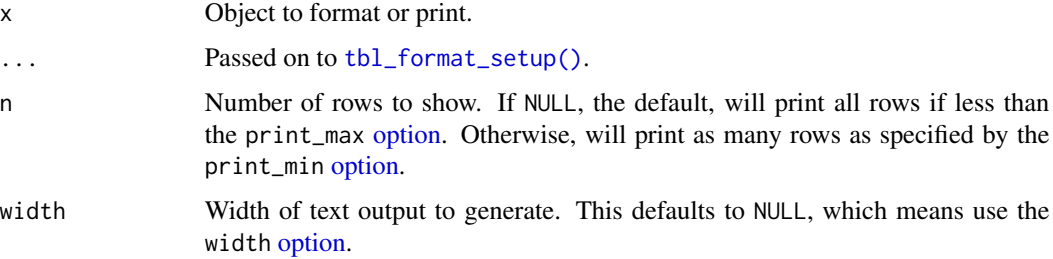

# Value

Prints a message to the console describing the contents of the 'tidySingleCellExperiment'.

#### Examples

```
data(pbmc_small)
print(pbmc_small)
```
full\_join *Mutating joins*

## Description

Mutating joins add columns from y to x, matching observations based on the keys. There are four mutating joins: the inner join, and the three outer joins.

# Inner join:

An inner\_join() only keeps observations from x that have a matching key in y.

The most important property of an inner join is that unmatched rows in either input are not included in the result. This means that generally inner joins are not appropriate in most analyses, because it is too easy to lose observations.

# Outer joins:

The three outer joins keep observations that appear in at least one of the data frames:

- A left\_join() keeps all observations in x.
- A right\_join() keeps all observations in y.
- A full\_join() keeps all observations in x and y.

# <span id="page-16-0"></span>Usage

```
## S3 method for class 'SingleCellExperiment'
full\_join(x, y, by = NULL, copy = FALSE, suffix = c(".x", ".y"), ...)
```
# Arguments

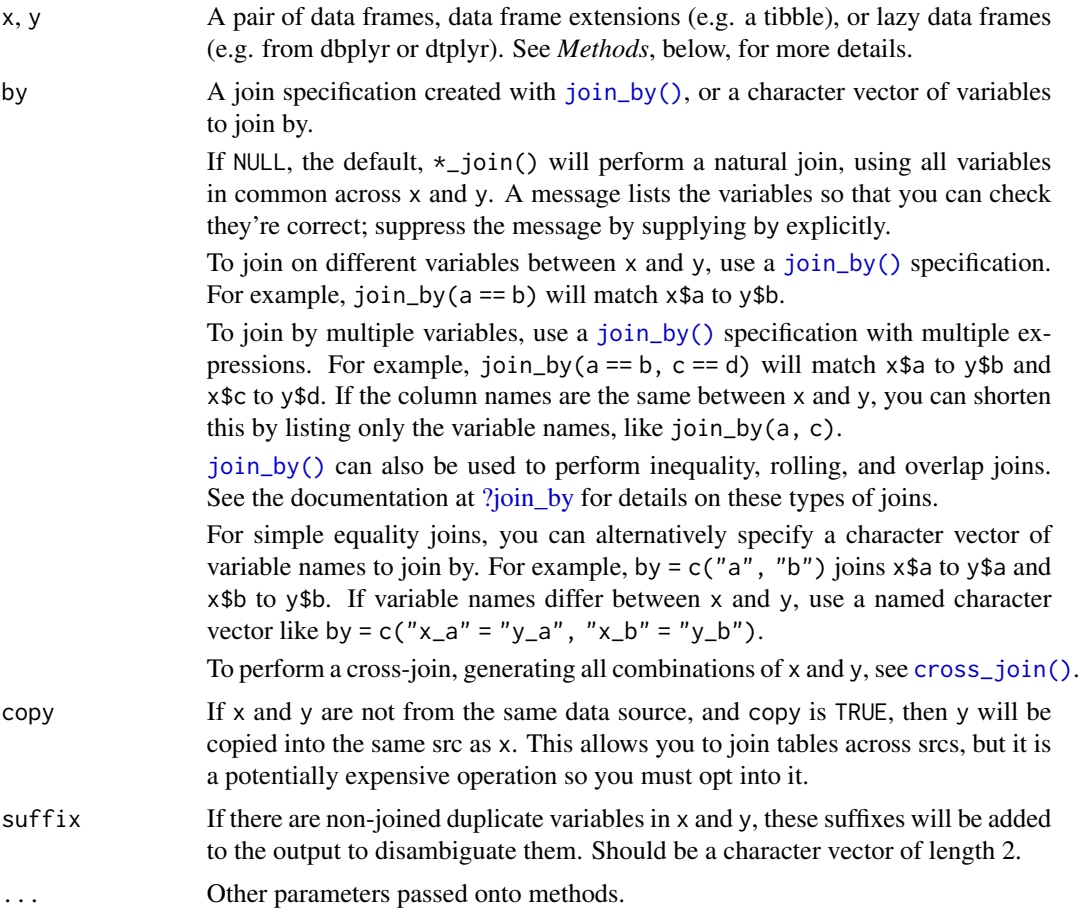

# Value

An object of the same type as x (including the same groups). The order of the rows and columns of x is preserved as much as possible. The output has the following properties:

- The rows are affect by the join type.
	- inner\_join() returns matched x rows.
	- left\_join() returns all x rows.
	- right\_join() returns matched of x rows, followed by unmatched y rows.
	- full\_join() returns all x rows, followed by unmatched y rows.
- Output columns include all columns from x and all non-key columns from y. If keep = TRUE, the key columns from y are included as well.
- <span id="page-17-0"></span>• If non-key columns in x and y have the same name, suffixes are added to disambiguate. If keep = TRUE and key columns in  $x$  and  $y$  have the same name, suffixes are added to disambiguate these as well.
- If keep = FALSE, output columns included in by are coerced to their common type between x and y.

#### Many-to-many relationships

By default, dplyr guards against many-to-many relationships in equality joins by throwing a warning. These occur when both of the following are true:

- A row in x matches multiple rows in y.
- A row in y matches multiple rows in x.

This is typically surprising, as most joins involve a relationship of one-to-one, one-to-many, or many-to-one, and is often the result of an improperly specified join. Many-to-many relationships are particularly problematic because they can result in a Cartesian explosion of the number of rows returned from the join.

If a many-to-many relationship is expected, silence this warning by explicitly setting relationship = "many-to-many".

In production code, it is best to preemptively set relationship to whatever relationship you expect to exist between the keys of x and y, as this forces an error to occur immediately if the data doesn't align with your expectations.

Inequality joins typically result in many-to-many relationships by nature, so they don't warn on them by default, but you should still take extra care when specifying an inequality join, because they also have the capability to return a large number of rows.

Rolling joins don't warn on many-to-many relationships either, but many rolling joins follow a many-to-one relationship, so it is often useful to set relationship = "many-to-one" to enforce this.

Note that in SQL, most database providers won't let you specify a many-to-many relationship between two tables, instead requiring that you create a third *junction table* that results in two one-tomany relationships instead.

#### Methods

These functions are generics, which means that packages can provide implementations (methods) for other classes. See the documentation of individual methods for extra arguments and differences in behaviour.

Methods available in currently loaded packages:

- inner\_join(): no methods found.
- left\_join(): no methods found.
- right\_join(): no methods found.
- full\_join(): no methods found.

# See Also

Other joins: [cross\\_join\(](#page-0-0)), [filter-joins](#page-0-0), [nest\\_join\(](#page-0-0))

#### <span id="page-18-0"></span>ggplot the contract of the contract of the contract of the contract of the contract of the contract of the contract of the contract of the contract of the contract of the contract of the contract of the contract of the con

# Examples

```
data(pbmc_small)
tt <- pbmc_small
tt |> full_join(tibble::tibble(groups="g1", other=1:4))
```
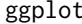

#### ggplot *Create a new* ggplot *from a* tidySingleCellExperiment

#### Description

ggplot() initializes a ggplot object. It can be used to declare the input data frame for a graphic and to specify the set of plot aesthetics intended to be common throughout all subsequent layers unless specifically overridden.

#### Usage

```
## S3 method for class 'SingleCellExperiment'
ggplot(data = NULL, mapping = aes(), ..., environment = parent.find())
```
#### Arguments

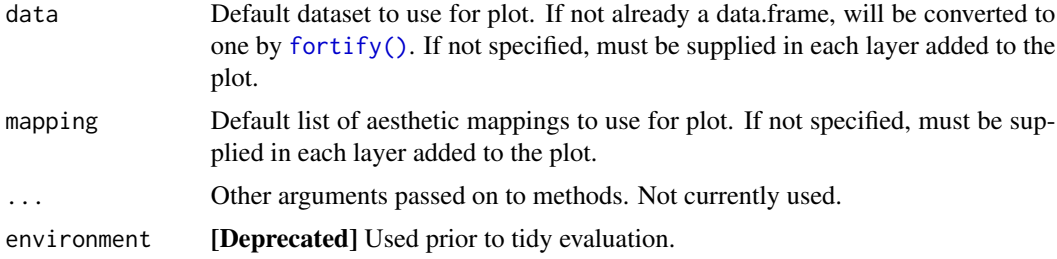

#### Details

ggplot() is used to construct the initial plot object, and is almost always followed by a plus sign (+) to add components to the plot.

There are three common patterns used to invoke ggplot():

- ggplot(data = df, mapping = aes(x, y, other aesthetics))
- ggplot(data = df)
- ggplot()

The first pattern is recommended if all layers use the same data and the same set of aesthetics, although this method can also be used when adding a layer using data from another data frame.

The second pattern specifies the default data frame to use for the plot, but no aesthetics are defined up front. This is useful when one data frame is used predominantly for the plot, but the aesthetics vary from one layer to another.

<span id="page-19-0"></span>The third pattern initializes a skeleton ggplot object, which is fleshed out as layers are added. This is useful when multiple data frames are used to produce different layers, as is often the case in complex graphics.

The data = and mapping = specifications in the arguments are optional (and are often omitted in practice), so long as the data and the mapping values are passed into the function in the right order. In the examples below, however, they are left in place for clarity.

# Value

'ggplot'

# Examples

```
library(ggplot2)
data(pbmc_small)
pbmc_small |>
 ggplot(aes(groups, nCount_RNA)) +
 geom_boxplot()
```
glimpse *Get a glimpse of your data*

# Description

glimpse() is like a transposed version of print(): columns run down the page, and data runs across. This makes it possible to see every column in a data frame. It's a little like [str\(\)](#page-0-0) applied to a data frame but it tries to show you as much data as possible. (And it always shows the underlying data, even when applied to a remote data source.)

See [format\\_glimpse\(\)](#page-0-0) for details on the formatting.

# Usage

```
## S3 method for class 'tidySingleCellExperiment'
glimpse(x, width = NULL, ...)
```
#### Arguments

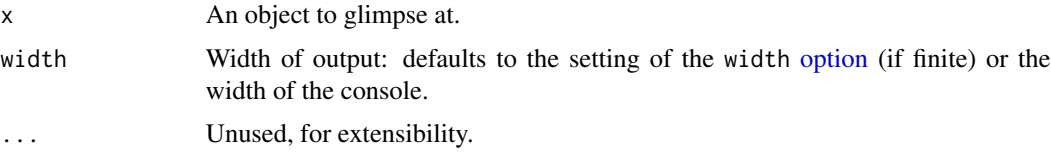

#### Value

x original x is (invisibly) returned, allowing glimpse() to be used within a data pipe line.

#### <span id="page-20-0"></span>group\_by 21

# S3 methods

glimpse is an S3 generic with a customised method for tbls and data.frames, and a default method that calls [str\(\)](#page-0-0).

# Examples

```
data(pbmc_small)
pbmc_small |> glimpse()
```
<span id="page-20-1"></span>group\_by *Group by one or more variables*

#### Description

Most data operations are done on groups defined by variables. group\_by() takes an existing tbl and converts it into a grouped tbl where operations are performed "by group". ungroup() removes grouping.

# Usage

```
## S3 method for class 'SingleCellExperiment'
group_by(.data, ..., .add = FALSE, .drop = group_by_drop_default(.data))
```
# Arguments

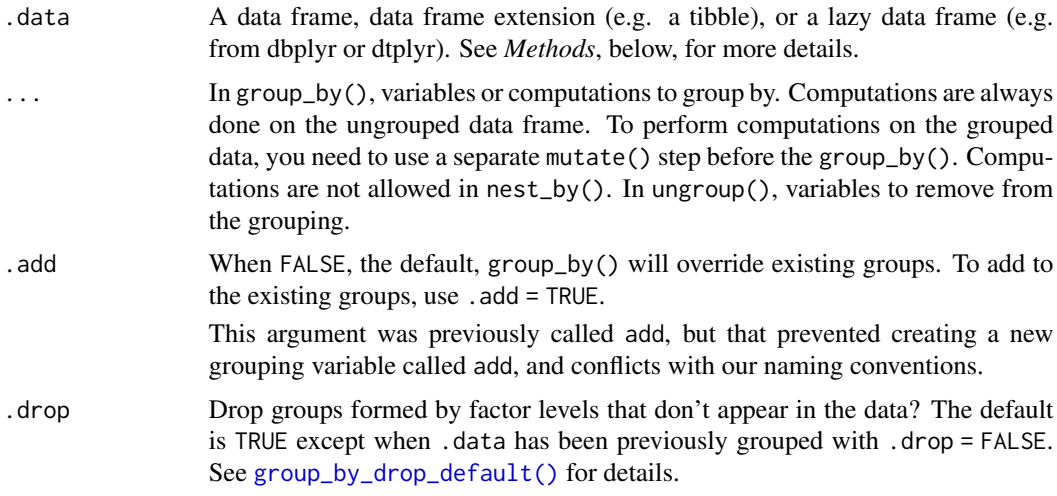

#### Value

A grouped data frame with class [grouped\\_df](#page-0-0), unless the combination of ... and add yields a empty set of grouping columns, in which case a tibble will be returned.

# <span id="page-21-0"></span>Methods

These function are generics, which means that packages can provide implementations (methods) for other classes. See the documentation of individual methods for extra arguments and differences in behaviour.

Methods available in currently loaded packages:

- group\_by(): no methods found.
- ungroup(): no methods found.

# **Ordering**

Currently, group\_by() internally orders the groups in ascending order. This results in ordered output from functions that aggregate groups, such as [summarise\(\)](#page-0-0).

When used as grouping columns, character vectors are ordered in the C locale for performance and reproducibility across R sessions. If the resulting ordering of your grouped operation matters and is dependent on the locale, you should follow up the grouped operation with an explicit call to [arrange\(\)](#page-0-0) and set the .locale argument. For example:

```
data %>%
 group_by(chr) %>%
  summarise(avg = mean(x)) %>%
  arrange(chr, .locale = "en")
```
This is often useful as a preliminary step before generating content intended for humans, such as an HTML table.

#### Legacy behavior:

Prior to dplyr 1.1.0, character vector grouping columns were ordered in the system locale. If you need to temporarily revert to this behavior, you can set the global option dplyr.legacy\_locale to TRUE, but this should be used sparingly and you should expect this option to be removed in a future version of dplyr. It is better to update existing code to explicitly call arrange(.locale = ) instead. Note that setting dplyr.legacy\_locale will also force calls to [arrange\(\)](#page-0-0) to use the system locale.

# Examples

```
data(pbmc_small)
pbmc_small |> group_by(groups)
```
<span id="page-22-0"></span>

#### **Description**

#### [Experimental]

[group\\_split\(\)](#page-0-0) works like [base::split\(\)](#page-0-0) but:

- It uses the grouping structure from [group\\_by\(\)](#page-0-0) and therefore is subject to the data mask
- It does not name the elements of the list based on the grouping as this only works well for a single character grouping variable. Instead, use [group\\_keys\(\)](#page-0-0) to access a data frame that defines the groups.

group\_split() is primarily designed to work with grouped data frames. You can pass ... to group and split an ungrouped data frame, but this is generally not very useful as you want have easy access to the group metadata.

#### Usage

## S3 method for class 'SingleCellExperiment'  $group\_split(.th1, ..., .keep = TRUE)$ 

#### Arguments

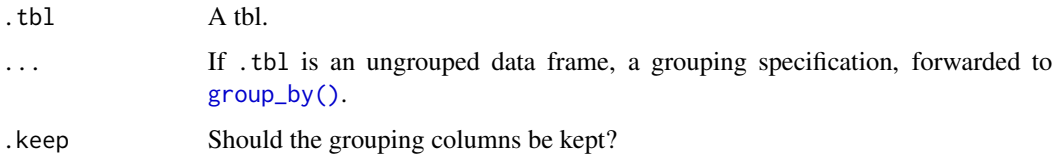

# Value

A list of tibbles. Each tibble contains the rows of .tbl for the associated group and all the columns, including the grouping variables. Note that this returns a [list\\_of](#page-0-0) which is slightly stricter than a simple list but is useful for representing lists where every element has the same type.

#### Lifecycle

group\_split() is not stable because you can achieve very similar results by manipulating the nested column returned from  $tidyr$ : nest(.by =). That also retains the group keys all within a single data structure. group\_split() may be deprecated in the future.

# See Also

Other grouping functions: [group\\_by\(](#page-20-1)), [group\\_map\(](#page-0-0)), [group\\_nest\(](#page-0-0)), [group\\_trim\(](#page-0-0))

#### Examples

```
data(pbmc_small)
pbmc_small |> group_split(groups)
```
inner\_join *Mutating joins*

# Description

Mutating joins add columns from y to x, matching observations based on the keys. There are four mutating joins: the inner join, and the three outer joins.

#### Inner join:

An inner\_join() only keeps observations from x that have a matching key in y.

The most important property of an inner join is that unmatched rows in either input are not included in the result. This means that generally inner joins are not appropriate in most analyses, because it is too easy to lose observations.

# Outer joins:

The three outer joins keep observations that appear in at least one of the data frames:

- A left\_join() keeps all observations in x.
- A right\_join() keeps all observations in y.
- A full\_join() keeps all observations in x and y.

# Usage

```
## S3 method for class 'SingleCellExperiment'
inner\_join(x, y, by = NULL, copy = FALSE, suffix = c("x", "y"), ...)
```
#### Arguments

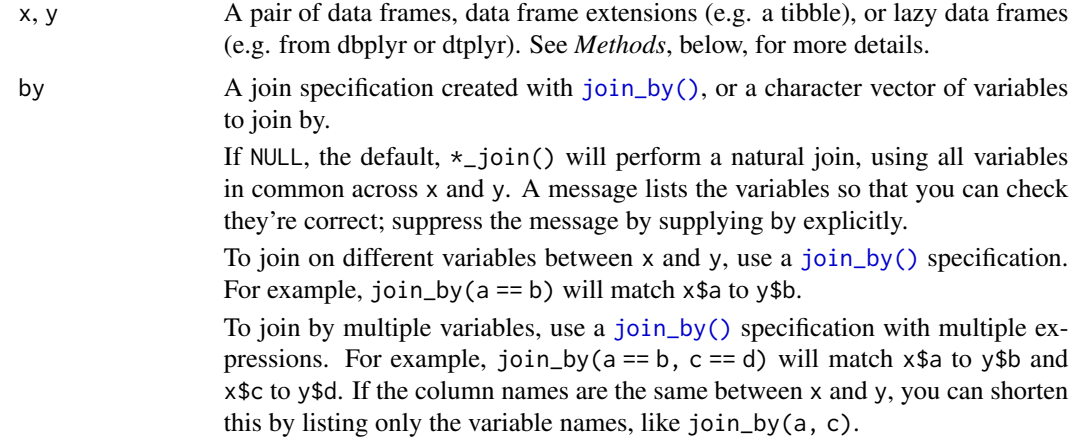

<span id="page-23-0"></span>

<span id="page-24-0"></span>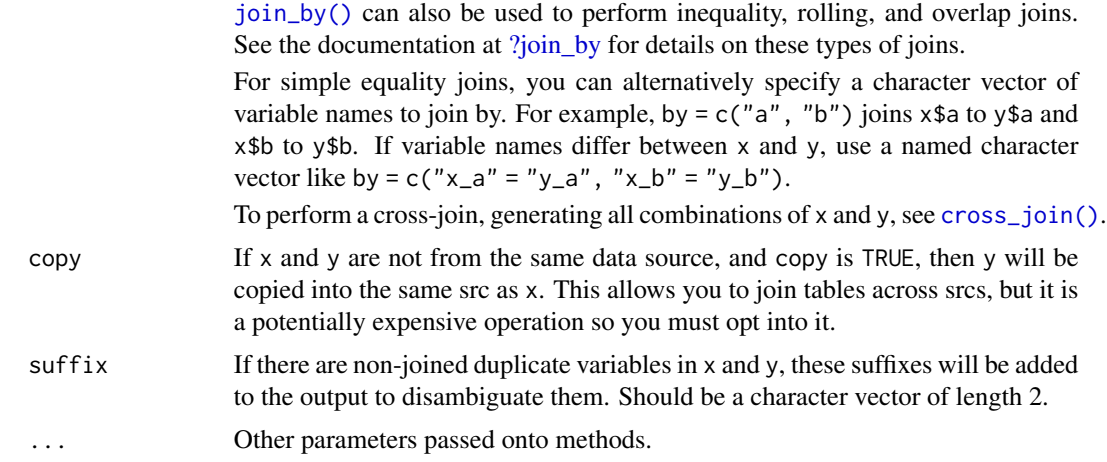

#### Value

An object of the same type as x (including the same groups). The order of the rows and columns of x is preserved as much as possible. The output has the following properties:

- The rows are affect by the join type.
	- inner\_join() returns matched x rows.
	- left\_join() returns all x rows.
	- right\_join() returns matched of x rows, followed by unmatched y rows.
	- full\_join() returns all x rows, followed by unmatched y rows.
- Output columns include all columns from x and all non-key columns from y. If keep = TRUE, the key columns from y are included as well.
- If non-key columns in x and y have the same name, suffixes are added to disambiguate. If keep = TRUE and key columns in  $x$  and  $y$  have the same name, suffixes are added to disambiguate these as well.
- If keep = FALSE, output columns included in by are coerced to their common type between x and y.

# Many-to-many relationships

By default, dplyr guards against many-to-many relationships in equality joins by throwing a warning. These occur when both of the following are true:

- A row in x matches multiple rows in y.
- A row in y matches multiple rows in x.

This is typically surprising, as most joins involve a relationship of one-to-one, one-to-many, or many-to-one, and is often the result of an improperly specified join. Many-to-many relationships are particularly problematic because they can result in a Cartesian explosion of the number of rows returned from the join.

If a many-to-many relationship is expected, silence this warning by explicitly setting relationship = "many-to-many".

<span id="page-25-0"></span>In production code, it is best to preemptively set relationship to whatever relationship you expect to exist between the keys of x and y, as this forces an error to occur immediately if the data doesn't align with your expectations.

Inequality joins typically result in many-to-many relationships by nature, so they don't warn on them by default, but you should still take extra care when specifying an inequality join, because they also have the capability to return a large number of rows.

Rolling joins don't warn on many-to-many relationships either, but many rolling joins follow a many-to-one relationship, so it is often useful to set relationship = "many-to-one" to enforce this.

Note that in SQL, most database providers won't let you specify a many-to-many relationship between two tables, instead requiring that you create a third *junction table* that results in two one-tomany relationships instead.

#### Methods

These functions are generics, which means that packages can provide implementations (methods) for other classes. See the documentation of individual methods for extra arguments and differences in behaviour.

Methods available in currently loaded packages:

- inner\_join(): no methods found.
- left\_join(): no methods found.
- right\_join(): no methods found.
- full\_join(): no methods found.

# See Also

Other joins: [cross\\_join\(](#page-0-0)), [filter-joins](#page-0-0), [nest\\_join\(](#page-0-0))

#### Examples

```
data(pbmc_small)
tt <- pbmc_small
tt |> inner_join(tt |>
 distinct(groups) |>
 mutate(new_column=1:2) |>
 slice(1))
```
join\_features *join\_features*

#### Description

join\_features() extracts and joins information for specific features

# <span id="page-26-0"></span>join\_transcripts 27

# Usage

```
## S4 method for signature 'SingleCellExperiment'
join_features(
  .data,
 features = NULL,
 all = FALSE,exclude_zeros = FALSE,
 shape = "long",...
\mathcal{E}
```
# Arguments

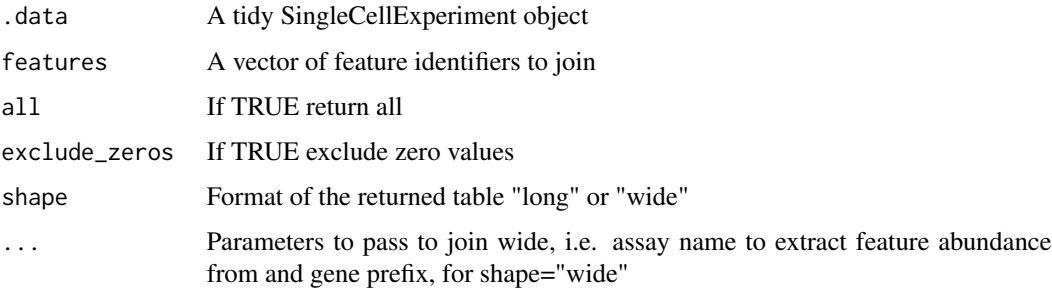

# Details

This function extracts information for specified features and returns the information in either long or wide format.

# Value

A 'tidySingleCellExperiment' object containing information for the specified features.

# Examples

```
data(pbmc_small)
pbmc_small %>% join_features(
 features=c("HLA-DRA", "LYZ"))
```
join\_transcripts *(DEPRECATED) Extract and join information for transcripts.*

# Description

join\_transcripts() extracts and joins information for specified transcripts

# Usage

```
join_transcripts(
  .data,
  transcripts = NULL,
 all = FALSE,exclude_zeros = FALSE,
  shape = "long",...
)
```
# Arguments

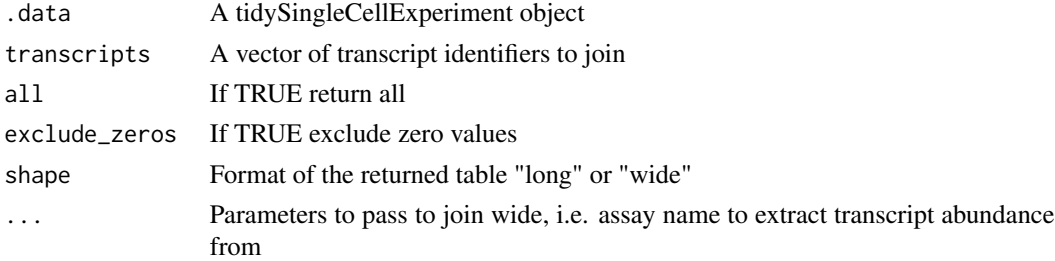

# Details

DEPRECATED, please use join\_features()

# Value

A 'tbl' containing the information.for the specified transcripts

# Examples

print("DEPRECATED")

left\_join *Mutating joins*

# Description

Mutating joins add columns from y to x, matching observations based on the keys. There are four mutating joins: the inner join, and the three outer joins.

# Inner join:

An inner\_join() only keeps observations from x that have a matching key in y.

The most important property of an inner join is that unmatched rows in either input are not included in the result. This means that generally inner joins are not appropriate in most analyses, because it is too easy to lose observations.

<span id="page-27-0"></span>

# <span id="page-28-0"></span>Outer joins:

The three outer joins keep observations that appear in at least one of the data frames:

- A left\_join() keeps all observations in x.
- A right\_join() keeps all observations in y.
- A full\_join() keeps all observations in x and y.

# Usage

```
## S3 method for class 'SingleCellExperiment'
left\_join(x, y, by = NULL, copy = FALSE, suffix = c("x", "y"), ...)
```
# Arguments

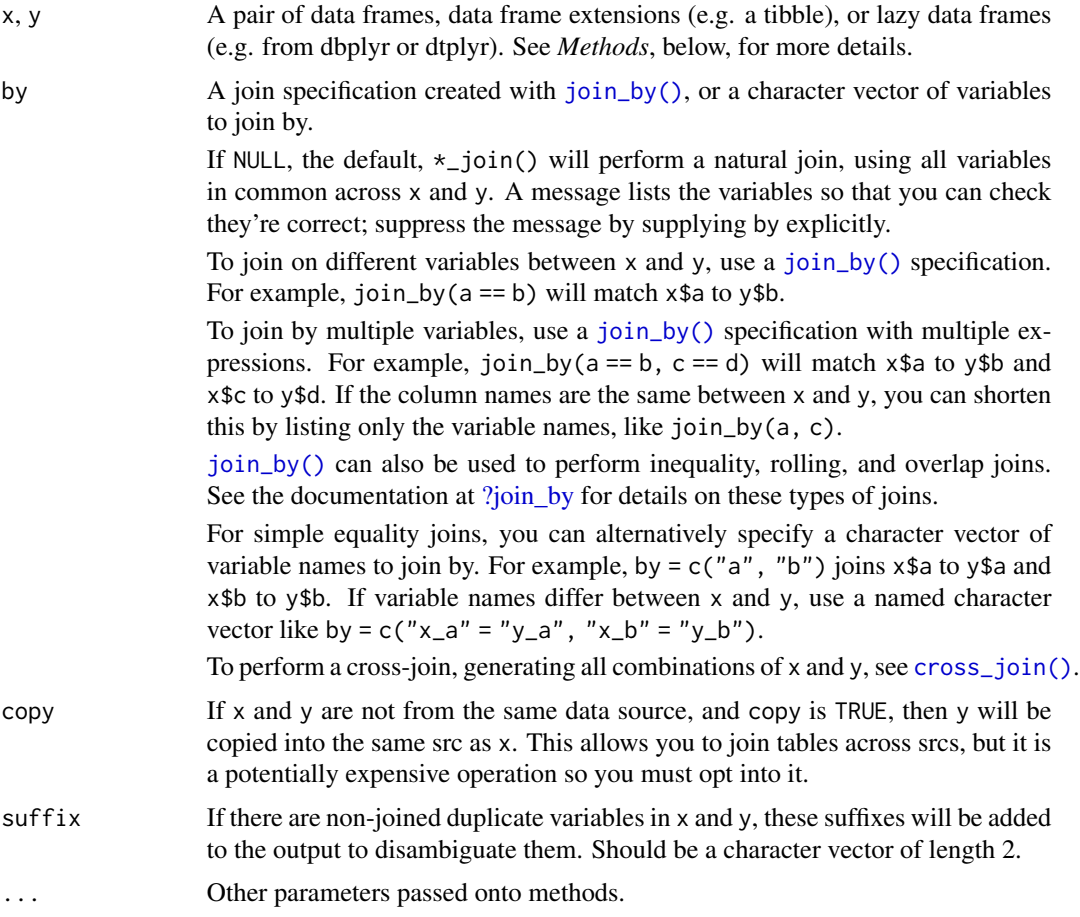

# Value

An object of the same type as x (including the same groups). The order of the rows and columns of x is preserved as much as possible. The output has the following properties:

• The rows are affect by the join type.

- inner\_join() returns matched x rows.
- left\_join() returns all x rows.
- right\_join() returns matched of x rows, followed by unmatched y rows.
- full\_join() returns all x rows, followed by unmatched y rows.
- Output columns include all columns from x and all non-key columns from y. If keep = TRUE, the key columns from y are included as well.
- If non-key columns in x and y have the same name, suffixes are added to disambiguate. If keep = TRUE and key columns in  $x$  and  $y$  have the same name, suffixes are added to disambiguate these as well.
- If keep = FALSE, output columns included in by are coerced to their common type between x and y.

#### Many-to-many relationships

By default, dplyr guards against many-to-many relationships in equality joins by throwing a warning. These occur when both of the following are true:

- A row in x matches multiple rows in y.
- A row in y matches multiple rows in x.

This is typically surprising, as most joins involve a relationship of one-to-one, one-to-many, or many-to-one, and is often the result of an improperly specified join. Many-to-many relationships are particularly problematic because they can result in a Cartesian explosion of the number of rows returned from the join.

If a many-to-many relationship is expected, silence this warning by explicitly setting relationship = "many-to-many".

In production code, it is best to preemptively set relationship to whatever relationship you expect to exist between the keys of x and y, as this forces an error to occur immediately if the data doesn't align with your expectations.

Inequality joins typically result in many-to-many relationships by nature, so they don't warn on them by default, but you should still take extra care when specifying an inequality join, because they also have the capability to return a large number of rows.

Rolling joins don't warn on many-to-many relationships either, but many rolling joins follow a many-to-one relationship, so it is often useful to set relationship = "many-to-one" to enforce this.

Note that in SQL, most database providers won't let you specify a many-to-many relationship between two tables, instead requiring that you create a third *junction table* that results in two one-tomany relationships instead.

# Methods

These functions are **generics**, which means that packages can provide implementations (methods) for other classes. See the documentation of individual methods for extra arguments and differences in behaviour.

Methods available in currently loaded packages:

• inner\_join(): no methods found.

#### <span id="page-30-0"></span>mutate 31

- left\_join(): no methods found.
- right\_join(): no methods found.
- full\_join(): no methods found.

# See Also

Other joins: [cross\\_join\(](#page-0-0)), [filter-joins](#page-0-0), [nest\\_join\(](#page-0-0))

# Examples

```
data(pbmc_small)
tt <- pbmc_small
tt |> left_join(tt |>
 distinct(groups) |>
 mutate(new_column=1:2))
library(S4Vectors)
# y can be S4 DataFrame for _*join, though not tested on list columns
DF <- tt |>distinct(groups) |>
  mutate(new_column=1:2) |> DataFrame()
tt |> left_join(DF)
```
<span id="page-30-1"></span>

mutate *Create, modify, and delete columns*

# Description

mutate() creates new columns that are functions of existing variables. It can also modify (if the name is the same as an existing column) and delete columns (by setting their value to NULL).

# Usage

```
## S3 method for class 'SingleCellExperiment'
mutate(.data, ...)
```
# Arguments

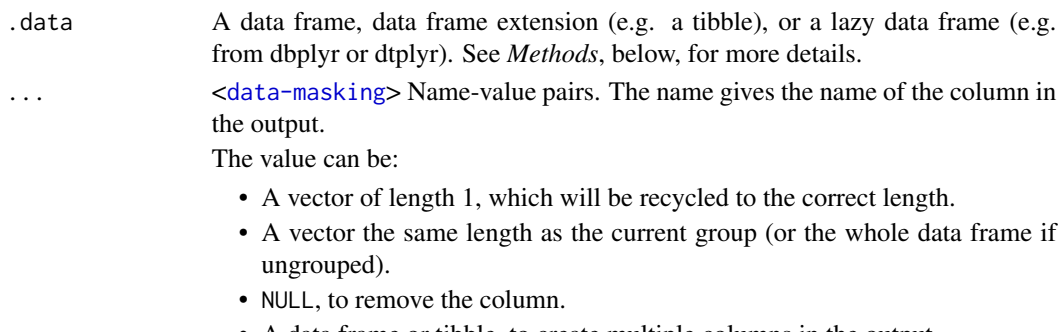

# <span id="page-31-0"></span>Value

An object of the same type as .data. The output has the following properties:

- Columns from .data will be preserved according to the .keep argument.
- Existing columns that are modified by ... will always be returned in their original location.
- New columns created through ... will be placed according to the .before and .after arguments.
- The number of rows is not affected.
- Columns given the value NULL will be removed.
- Groups will be recomputed if a grouping variable is mutated.
- Data frame attributes are preserved.

# Useful mutate functions

- $\bullet$  [+](#page-0-0), [-](#page-0-0),  $\log()$  $\log()$ , etc., for their usual mathematical meanings
- $\cdot$  [lead\(\)](#page-0-0), [lag\(\)](#page-0-0)
- [dense\\_rank\(\)](#page-0-0), [min\\_rank\(\)](#page-0-0), [percent\\_rank\(\)](#page-0-0), [row\\_number\(\)](#page-0-0), [cume\\_dist\(\)](#page-0-0), [ntile\(\)](#page-0-0)
- [cumsum\(\)](#page-0-0), [cummean\(\)](#page-0-0), [cummin\(\)](#page-0-0), [cummax\(\)](#page-0-0), [cumany\(\)](#page-0-0), [cumall\(\)](#page-0-0)
- [na\\_if\(\)](#page-0-0), [coalesce\(\)](#page-0-0)
- [if\\_else\(\)](#page-0-0), [recode\(\)](#page-0-0), [case\\_when\(\)](#page-0-0)

#### Grouped tibbles

Because mutating expressions are computed within groups, they may yield different results on grouped tibbles. This will be the case as soon as an aggregating, lagging, or ranking function is involved. Compare this ungrouped mutate:

```
starwars %>%
 select(name, mass, species) %>%
 mutate(mass_norm = mass / mean(mass, na.rm = TRUE))
```
With the grouped equivalent:

```
starwars %>%
 select(name, mass, species) %>%
 group_by(species) %>%
 mutate(mass_norm = mass / mean(mass, na.rm = TRUE))
```
The former normalises mass by the global average whereas the latter normalises by the averages within species levels.

# Methods

This function is a **generic**, which means that packages can provide implementations (methods) for other classes. See the documentation of individual methods for extra arguments and differences in behaviour.

Methods available in currently loaded packages: no methods found.

<span id="page-32-0"></span>nest 33

# See Also

Other single table verbs: [arrange\(](#page-3-1)), [rename\(](#page-42-1)), [slice\(](#page-54-1)), [summarise\(](#page-59-1))

#### Examples

```
data(pbmc_small)
pbmc_small |> mutate(nFeature_RNA=1)
```
nest *Nest rows into a list-column of data frames*

# Description

Nesting creates a list-column of data frames; unnesting flattens it back out into regular columns. Nesting is implicitly a summarising operation: you get one row for each group defined by the nonnested columns. This is useful in conjunction with other summaries that work with whole datasets, most notably models.

Learn more in vignette("nest").

# Usage

## S3 method for class 'SingleCellExperiment' nest(.data, ..., .names\_sep = NULL)

# Arguments

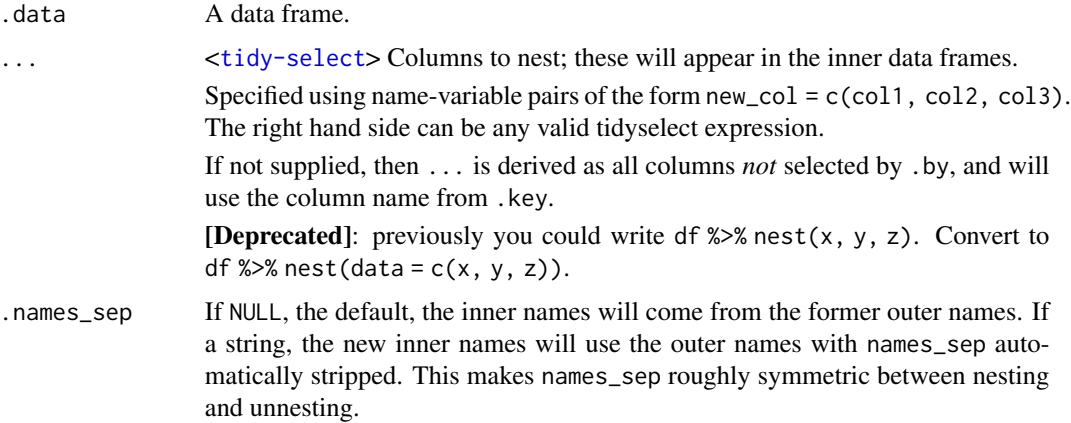

# Details

If neither ... nor .by are supplied, nest() will nest all variables, and will use the column name supplied through .key.

# <span id="page-33-0"></span>Value

'tidySingleCellExperiment\_nested'

# New syntax

tidyr 1.0.0 introduced a new syntax for nest() and unnest() that's designed to be more similar to other functions. Converting to the new syntax should be straightforward (guided by the message you'll receive) but if you just need to run an old analysis, you can easily revert to the previous behaviour using [nest\\_legacy\(\)](#page-0-0) and [unnest\\_legacy\(\)](#page-0-0) as follows:

library(tidyr) nest <- nest\_legacy unnest <- unnest\_legacy

# Grouped data frames

 $df$  %>% nest(data = c(x, y)) specifies the columns to be nested; i.e. the columns that will appear in the inner data frame. df  $\gg$  nest(.by = c(x, y)) specifies the columns to nest *by*; i.e. the columns that will remain in the outer data frame. An alternative way to achieve the latter is to nest() a grouped data frame created by [dplyr::group\\_by\(\)](#page-0-0). The grouping variables remain in the outer data frame and the others are nested. The result preserves the grouping of the input.

Variables supplied to nest () will override grouping variables so that df  $\gg$  group\_by(x, y)  $\gg$ nest(data = !z) will be equivalent to df % $>$ % nest(data = !z).

You can't supply .by with a grouped data frame, as the groups already represent what you are nesting by.

# Examples

```
data(pbmc_small)
pbmc_small |>
   nest(data=-groups) |>
   unnest(data)
```
pbmc\_small *pbmc\_small*

#### Description

PBMC single cell RNA-seq data in 'SingleCellExperiment' format.

#### Usage

data(pbmc\_small)

# <span id="page-34-0"></span>Format

A 'SingleCellExperiment' object containing 80 Peripheral Blood Mononuclear Cells (PBMC) from 10x Genomics. Generated by subsampling the PBMC dataset of 2,700 single cells.

#### Value

'tidySingleCellExperiment'

#### Source

[https://satijalab.org/seurat/v3.1/pbmc3k\\_tutorial.html](https://satijalab.org/seurat/v3.1/pbmc3k_tutorial.html)

```
pbmc_small_nested_interactions
```
*Intercellular ligand-receptor interactions for 38 ligands from a single cell RNA-seq cluster.*

# **Description**

A dataset containing ligand-receptor interactions within a sample. There are 38 ligands from a single cell cluster versus 35 receptors in 6 other clusters.

#### Usage

data(pbmc\_small\_nested\_interactions)

# Format

A 'tibble' containing 100 rows and 9 columns. Cells are a subsample of the PBMC dataset of 2,700 single cells. Cell interactions were identified with 'SingleCellSignalR'.

sample sample identifier ligand cluster and ligand identifier receptor cluster and receptor identifier ligand.name ligand name receptor.name receptor name origin cluster containing ligand destination cluster containing receptor interaction.type type of interation, paracrine or autocrine LRscore interaction score

#### Value

'tibble'

#### Source

[https://satijalab.org/seurat/v3.1/pbmc3k\\_tutorial.html](https://satijalab.org/seurat/v3.1/pbmc3k_tutorial.html)

<span id="page-35-0"></span>

# Description

pivot\_longer() "lengthens" data, increasing the number of rows and decreasing the number of columns. The inverse transformation is [pivot\\_wider\(\)](#page-0-0)

```
Learn more in vignette("pivot").
```
#### Usage

```
## S3 method for class 'SingleCellExperiment'
pivot_longer(
 data,
 cols,
  ...,
  cols_vary = "fastest",
  names_to = "name",names_prefix = NULL,
  names_sep = NULL,
 names_pattern = NULL,
 names_ptypes = NULL,
  names_transform = NULL,
  names_repair = "check_unique",
  values_to = "value",
  values_drop_na = FALSE,
  values_ptypes = NULL,
  values_transform = NULL
)
```
#### Arguments

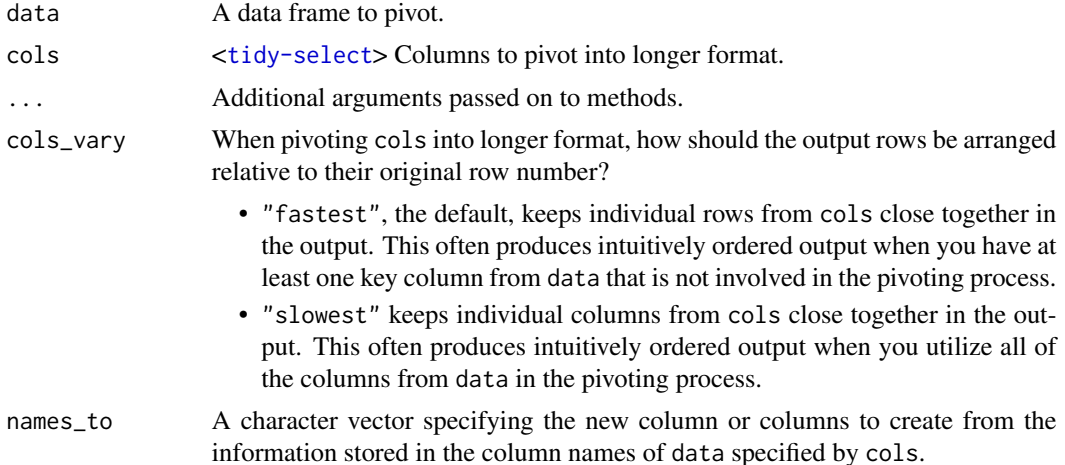

- <span id="page-36-0"></span>• If length 0, or if NULL is supplied, no columns will be created.
- If length 1, a single column will be created which will contain the column names specified by cols.
- If length >1, multiple columns will be created. In this case, one of names\_sep or names\_pattern must be supplied to specify how the column names should be split. There are also two additional character values you can take advantage of:
	- NA will discard the corresponding component of the column name.
	- ".value" indicates that the corresponding component of the column name defines the name of the output column containing the cell values, overriding values\_to entirely.
- names\_prefix A regular expression used to remove matching text from the start of each variable name.

# names\_sep, names\_pattern

If names\_to contains multiple values, these arguments control how the column name is broken up.

names\_sep takes the same specification as [separate\(\)](#page-0-0), and can either be a numeric vector (specifying positions to break on), or a single string (specifying a regular expression to split on).

names\_pattern takes the same specification as [extract\(\)](#page-0-0), a regular expression containing matching groups (()).

If these arguments do not give you enough control, use pivot\_longer\_spec() to create a spec object and process manually as needed.

#### names\_ptypes, values\_ptypes

Optionally, a list of column name-prototype pairs. Alternatively, a single empty prototype can be supplied, which will be applied to all columns. A prototype (or ptype for short) is a zero-length vector (like integer() or numeric()) that defines the type, class, and attributes of a vector. Use these arguments if you want to confirm that the created columns are the types that you expect. Note that if you want to change (instead of confirm) the types of specific columns, you should use names\_transform or values\_transform instead.

# names\_transform, values\_transform

Optionally, a list of column name-function pairs. Alternatively, a single function can be supplied, which will be applied to all columns. Use these arguments if you need to change the types of specific columns. For example, names\_transform = list(week = as.integer) would convert a character variable called week to an integer.

If not specified, the type of the columns generated from names\_to will be character, and the type of the variables generated from values\_to will be the common type of the input columns used to generate them.

- names\_repair What happens if the output has invalid column names? The default, "check\_unique" is to error if the columns are duplicated. Use "minimal" to allow duplicates in the output, or "unique" to de-duplicated by adding numeric suffixes. See [vctrs::vec\\_as\\_names\(\)](#page-0-0) for more options.
- values\_to A string specifying the name of the column to create from the data stored in cell values. If names\_to is a character containing the special .value sentinel, this

value will be ignored, and the name of the value column will be derived from part of the existing column names.

<span id="page-37-0"></span>values\_drop\_na If TRUE, will drop rows that contain only NAs in the value\_to column. This effectively converts explicit missing values to implicit missing values, and should generally be used only when missing values in data were created by its structure.

#### Details

pivot\_longer() is an updated approach to [gather\(\)](#page-0-0), designed to be both simpler to use and to handle more use cases. We recommend you use pivot\_longer() for new code; gather() isn't going away but is no longer under active development.

# Value

'tidySingleCellExperiment'

# Examples

```
data(pbmc_small)
pbmc_small |> pivot_longer(
 cols=c(orig.ident, groups),
 names_to="name", values_to="value")
```
plot\_ly *Initiate a plotly visualization*

#### Description

This function maps R objects to [plotly.js,](https://plotly.com/javascript/) an (MIT licensed) web-based interactive charting library. It provides abstractions for doing common things (e.g. mapping data values to fill colors (via color) or creating [animations](#page-0-0) (via frame)) and sets some different defaults to make the interface feel more 'R-like' (i.e., closer to [plot\(\)](#page-0-0) and [ggplot2::qplot\(\)](#page-0-0)).

#### Usage

```
## S3 method for class 'SingleCellExperiment'
plot_ly(
  data = data.frame(),...,
  type = NULL,
  name = NULL,
  color = NULL,
  colors = NULL,
  alpha = NULL,stroke = NULL,
  strokes = NULL,
```
#### <span id="page-38-0"></span>plot\_ly 39

```
alpha_stroke = 1,
size = NULL,
sizes = c(10, 100),
span = NULL,spans = c(1, 20),
symbol = NULL,
symbols = NULL,
linetype = NULL,
linetypes = NULL,
split = NULL,frame = NULL,
width = NULL,height = NULL,
source = "A"
```
# Arguments

 $\mathcal{L}$ 

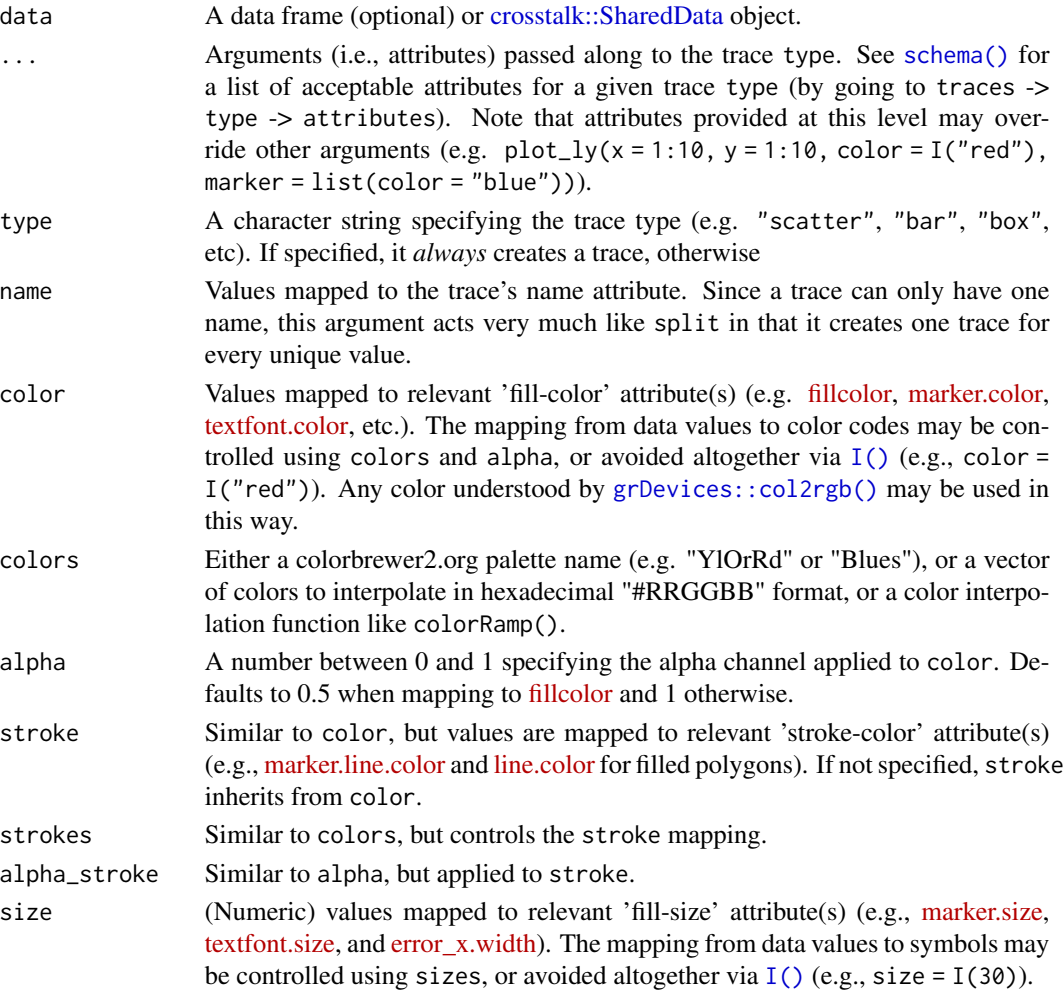

<span id="page-39-0"></span>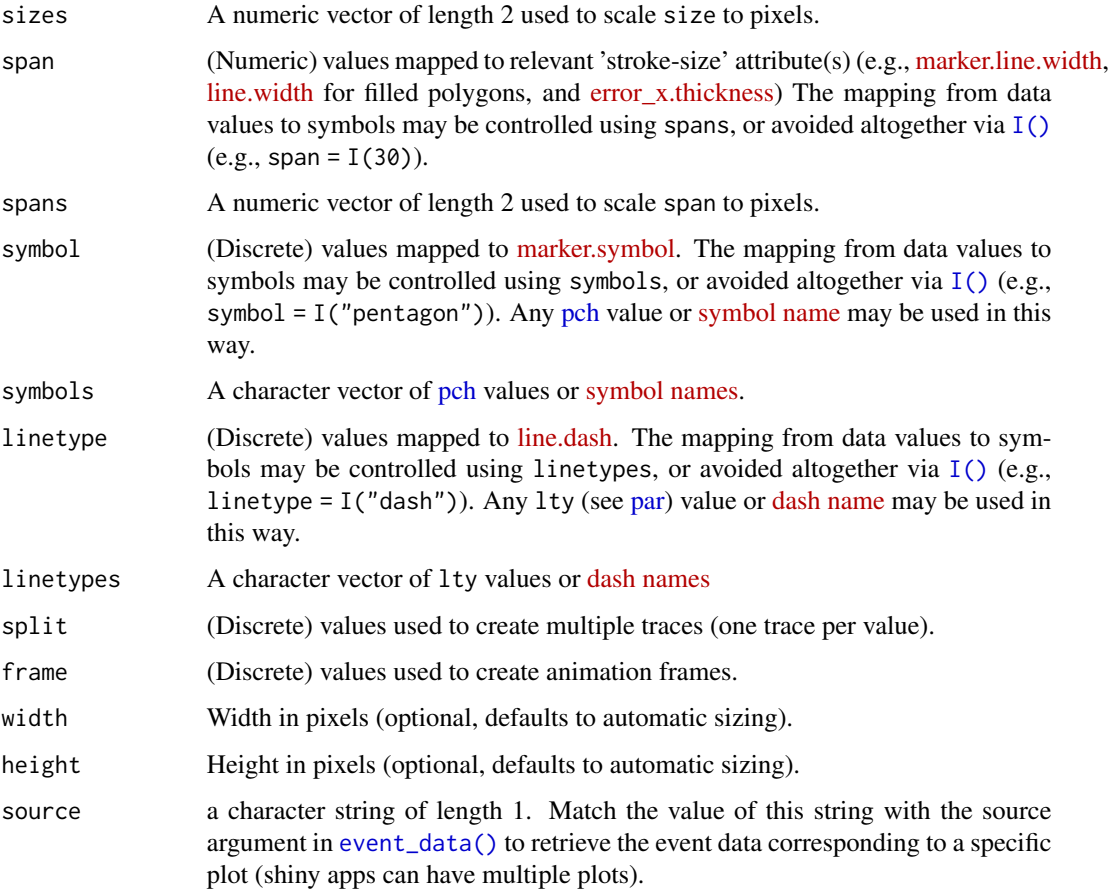

# Details

Unless type is specified, this function just initiates a plotly object with 'global' attributes that are passed onto downstream uses of [add\\_trace\(\)](#page-0-0) (or similar). A [formula](#page-0-0) must always be used when referencing column name(s) in data (e.g.  $plot_ly(mtcars, x = \text{wt}))$ . Formulas are optional when supplying values directly, but they do help inform default axis/scale titles (e.g., plot\_ly( $x =$  $mtcars$wt) vs plot_ly(x = 'mtcars$wt))$ 

# Value

'plotly'

# Author(s)

Carson Sievert

# References

<https://plotly-r.com/overview.html>

<span id="page-40-0"></span>pull the contract of the contract of the contract of the contract of the contract of the contract of the contract of the contract of the contract of the contract of the contract of the contract of the contract of the contr

# See Also

- For initializing a plotly-geo object: [plot\\_geo\(\)](#page-0-0)
- For initializing a plotly-mapbox object: [plot\\_mapbox\(\)](#page-0-0)
- For translating a ggplot2 object to a plotly object: [ggplotly\(\)](#page-0-0)
- For modifying any plotly object: [layout\(\)](#page-0-0), [add\\_trace\(\)](#page-0-0), [style\(\)](#page-0-0)
- For linked brushing: [highlight\(\)](#page-0-0)
- For arranging multiple plots: [subplot\(\)](#page-0-0), [crosstalk::bscols\(\)](#page-0-0)
- For inspecting plotly objects: [plotly\\_json\(\)](#page-0-0)
- For quick, accurate, and searchable plotly.js reference: [schema\(\)](#page-0-0)

# Examples

```
data(pbmc_small)
pbmc_small |>
    plot_{ly}(x = \sim nCount_{RNA}, y = \sim nFeature_{RNA})
```
pull *Extract a single column*

# Description

pull() is similar to \$. It's mostly useful because it looks a little nicer in pipes, it also works with remote data frames, and it can optionally name the output.

# Usage

## S3 method for class 'SingleCellExperiment'  $pull(.data, var = -1, name = NULL, ...)$ 

# **Arguments**

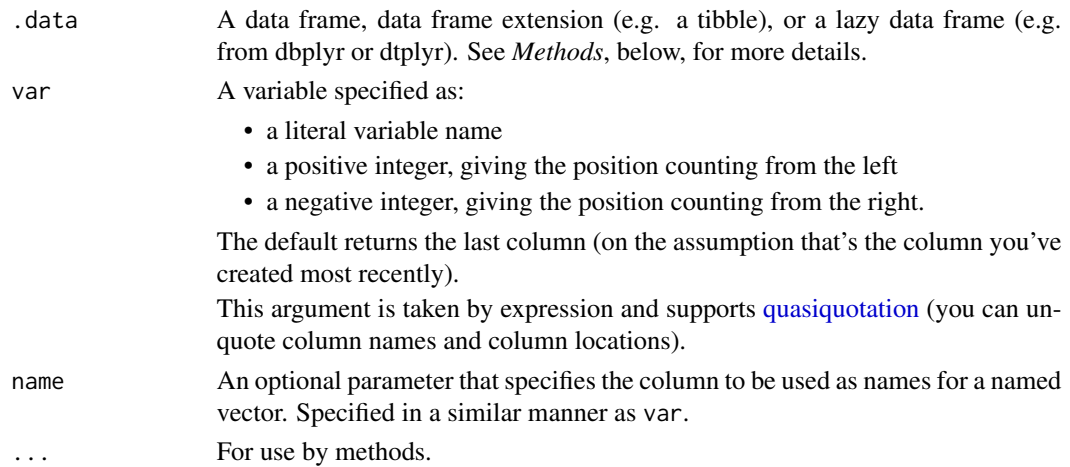

# <span id="page-41-0"></span>Value

A vector the same size as .data.

#### Methods

This function is a generic, which means that packages can provide implementations (methods) for other classes. See the documentation of individual methods for extra arguments and differences in behaviour.

The following methods are currently available in loaded packages: no methods found.

# Examples

```
data(pbmc_small)
pbmc_small |> pull(groups)
```
quo\_names *Convert array of quosure (e.g. c(col\_a, col\_b)) into character vector*

# Description

Convert array of quosure (e.g. c(col\_a, col\_b)) into character vector

# Usage

quo\_names(v)

#### Arguments

v A array of quosures (e.g. c(col\_a, col\_b))

# Value

A character vector

<span id="page-42-1"></span><span id="page-42-0"></span>

#### Description

rename() changes the names of individual variables using new\_name = old\_name syntax; rename\_with() renames columns using a function.

#### Usage

```
## S3 method for class 'SingleCellExperiment'
rename(.data, ...)
```
# Arguments

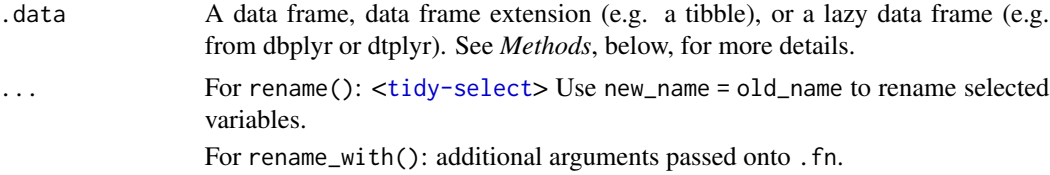

#### Value

An object of the same type as .data. The output has the following properties:

- Rows are not affected.
- Column names are changed; column order is preserved.
- Data frame attributes are preserved.
- Groups are updated to reflect new names.

#### Methods

This function is a generic, which means that packages can provide implementations (methods) for other classes. See the documentation of individual methods for extra arguments and differences in behaviour.

The following methods are currently available in loaded packages: no methods found.

# See Also

Other single table verbs: [arrange\(](#page-3-1)), [mutate\(](#page-30-1)), [slice\(](#page-54-1)), [summarise\(](#page-59-1))

### Examples

```
data(pbmc_small)
pbmc_small |> rename(s_score=nFeature_RNA)
```
<span id="page-43-0"></span>return\_arguments\_of *returns variables from an expression*

# Description

returns variables from an expression

#### Usage

```
return_arguments_of(expression)
```
# Arguments

expression an expression

#### Value

list of symbols

right\_join *Mutating joins*

# Description

Mutating joins add columns from y to x, matching observations based on the keys. There are four mutating joins: the inner join, and the three outer joins.

#### Inner join:

An inner\_join() only keeps observations from x that have a matching key in y.

The most important property of an inner join is that unmatched rows in either input are not included in the result. This means that generally inner joins are not appropriate in most analyses, because it is too easy to lose observations.

# Outer joins:

The three outer joins keep observations that appear in at least one of the data frames:

- A left\_join() keeps all observations in x.
- A right\_join() keeps all observations in y.
- A full\_join() keeps all observations in x and y.

#### Usage

```
## S3 method for class 'SingleCellExperiment'
right_join(x, y, by = NULL, copy = FALSE, suffix = c("x", "y"), ...)
```
# <span id="page-44-0"></span>Arguments

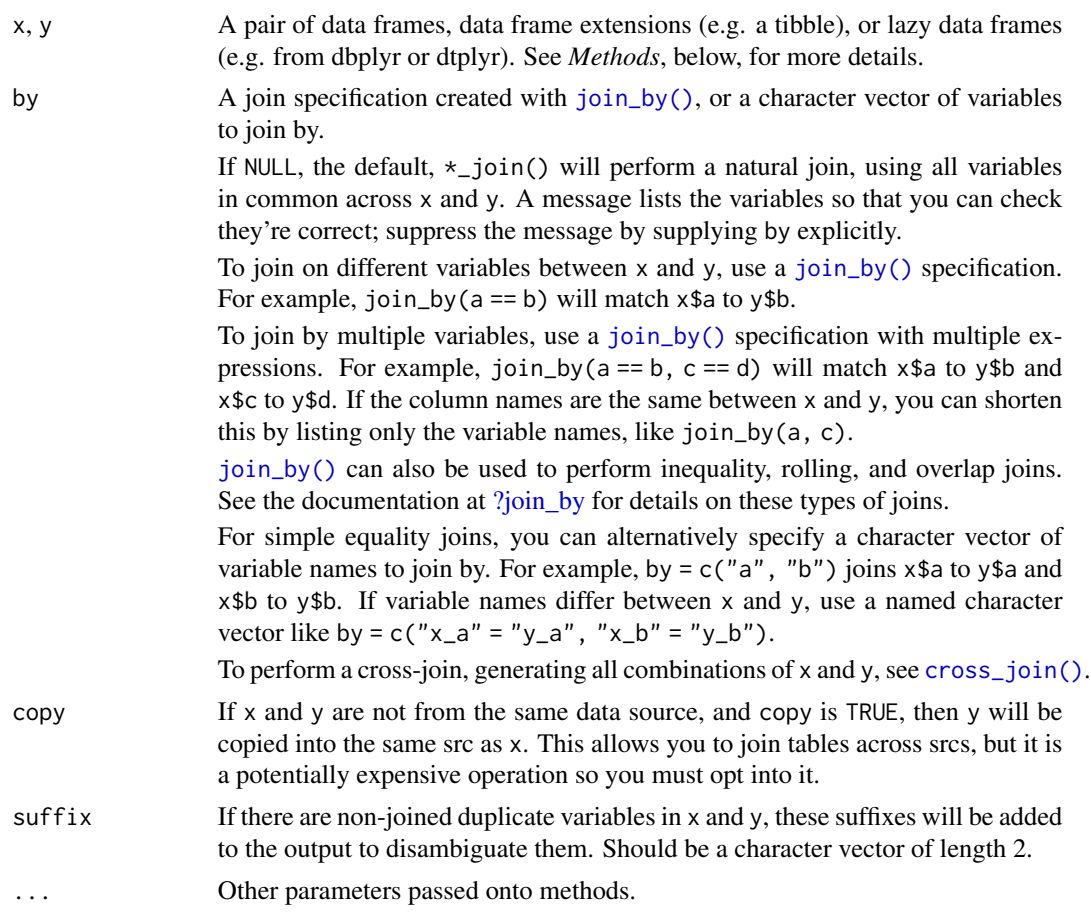

# Value

An object of the same type as x (including the same groups). The order of the rows and columns of x is preserved as much as possible. The output has the following properties:

- The rows are affect by the join type.
	- inner\_join() returns matched x rows.
	- left\_join() returns all x rows.
	- right\_join() returns matched of x rows, followed by unmatched y rows.
	- full\_join() returns all x rows, followed by unmatched y rows.
- Output columns include all columns from x and all non-key columns from y. If keep = TRUE, the key columns from y are included as well.
- If non-key columns in x and y have the same name, suffixes are added to disambiguate. If keep = TRUE and key columns in  $x$  and  $y$  have the same name, suffixes are added to disambiguate these as well.
- If keep = FALSE, output columns included in by are coerced to their common type between x and y.

#### <span id="page-45-0"></span>Many-to-many relationships

By default, dplyr guards against many-to-many relationships in equality joins by throwing a warning. These occur when both of the following are true:

- A row in x matches multiple rows in y.
- A row in y matches multiple rows in x.

This is typically surprising, as most joins involve a relationship of one-to-one, one-to-many, or many-to-one, and is often the result of an improperly specified join. Many-to-many relationships are particularly problematic because they can result in a Cartesian explosion of the number of rows returned from the join.

If a many-to-many relationship is expected, silence this warning by explicitly setting relationship = "many-to-many".

In production code, it is best to preemptively set relationship to whatever relationship you expect to exist between the keys of x and y, as this forces an error to occur immediately if the data doesn't align with your expectations.

Inequality joins typically result in many-to-many relationships by nature, so they don't warn on them by default, but you should still take extra care when specifying an inequality join, because they also have the capability to return a large number of rows.

Rolling joins don't warn on many-to-many relationships either, but many rolling joins follow a many-to-one relationship, so it is often useful to set relationship = "many-to-one" to enforce this.

Note that in SQL, most database providers won't let you specify a many-to-many relationship between two tables, instead requiring that you create a third *junction table* that results in two one-tomany relationships instead.

#### Methods

These functions are generics, which means that packages can provide implementations (methods) for other classes. See the documentation of individual methods for extra arguments and differences in behaviour.

Methods available in currently loaded packages:

- inner\_join(): no methods found.
- left\_join(): no methods found.
- right\_join(): no methods found.
- full\_join(): no methods found.

# See Also

Other joins: [cross\\_join\(](#page-0-0)), [filter-joins](#page-0-0), [nest\\_join\(](#page-0-0))

#### <span id="page-46-0"></span>rowwise **47**

#### Examples

```
data(pbmc_small)
tt <- pbmc_small
tt |> right_join(tt |>
  distinct(groups) |>
  mutate(new_column=1:2) |>
  slice(1))
```
<span id="page-46-1"></span>rowwise *Group input by rows*

# Description

rowwise() allows you to compute on a data frame a row-at-a-time. This is most useful when a vectorised function doesn't exist.

Most dplyr verbs preserve row-wise grouping. The exception is [summarise\(\)](#page-0-0), which return a [grouped\\_df.](#page-0-0) You can explicitly ungroup with [ungroup\(\)](#page-0-0) or [as\\_tibble\(\)](#page-0-0), or convert to a [grouped\\_df](#page-0-0) with [group\\_by\(\)](#page-0-0).

# Usage

## S3 method for class 'SingleCellExperiment' rowwise(data, ...)

# Arguments

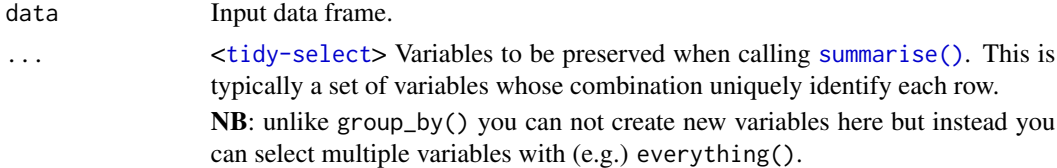

#### Value

A row-wise data frame with class rowwise\_df. Note that a rowwise\_df is implicitly grouped by row, but is not a grouped\_df.

#### List-columns

Because a rowwise has exactly one row per group it offers a small convenience for working with list-columns. Normally, summarise() and mutate() extract a groups worth of data with [. But when you index a list in this way, you get back another list. When you're working with a rowwise tibble, then dplyr will use [[ instead of [ to make your life a little easier.

# See Also

[nest\\_by\(\)](#page-0-0) for a convenient way of creating rowwise data frames with nested data.

48 sample\_n sample\_n sample\_n sample\_n sample\_n sample\_n sample\_n

#### Examples

# TODO

sample\_n *Sample n rows from a table*

# Description

[Superseded] sample\_n() and sample\_frac() have been superseded in favour of [slice\\_sample\(\)](#page-0-0). While they will not be deprecated in the near future, retirement means that we will only perform critical bug fixes, so we recommend moving to the newer alternative.

These functions were superseded because we realised it was more convenient to have two mutually exclusive arguments to one function, rather than two separate functions. This also made it to clean up a few other smaller design issues with sample\_n()/sample\_frac:

- The connection to slice() was not obvious.
- The name of the first argument, tbl, is inconsistent with other single table verbs which use .data.
- The size argument uses tidy evaluation, which is surprising and undocumented.
- It was easier to remove the deprecated .env argument.
- ... was in a suboptimal position.

#### Usage

```
## S3 method for class 'SingleCellExperiment'
sample_n(tbl, size, replace = FALSE, weight = NULL, .env = NULL, ...)
```
## S3 method for class 'SingleCellExperiment'  $sample_f$ rac(tbl, size = 1, replace =  $FALSE$ , weight =  $NULL$ , .env =  $NULL$ , ...)

# Arguments

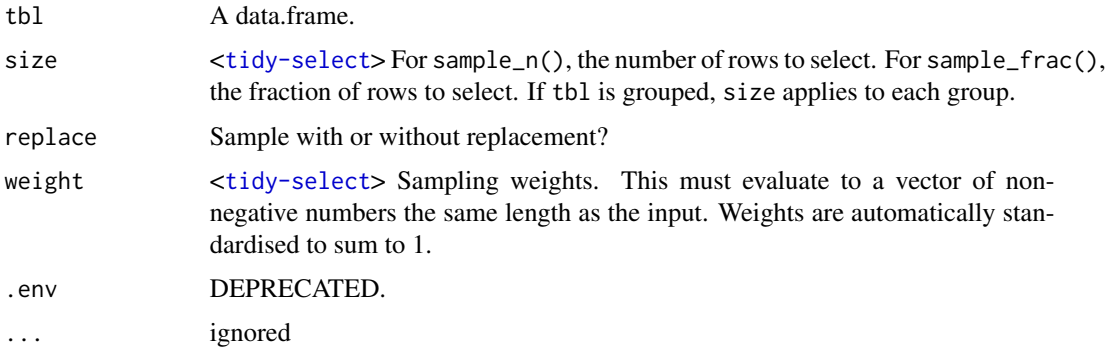

<span id="page-47-0"></span>

<span id="page-48-0"></span>select 49

# Value

'tidySingleCellExperiment'

#### Examples

```
data(pbmc_small)
pbmc_small |> sample_n(50)
pbmc_small |> sample_frac(0.1)
```
<span id="page-48-1"></span>select *Keep or drop columns using their names and types*

# **Description**

Select (and optionally rename) variables in a data frame, using a concise mini-language that makes it easy to refer to variables based on their name (e.g. a:f selects all columns from a on the left to f on the right) or type (e.g. where(is.numeric) selects all numeric columns).

# Overview of selection features:

Tidyverse selections implement a dialect of R where operators make it easy to select variables:

- : for selecting a range of consecutive variables.
- ! for taking the complement of a set of variables.
- & and | for selecting the intersection or the union of two sets of variables.
- c() for combining selections.

In addition, you can use selection helpers. Some helpers select specific columns:

- [everything\(\)](#page-0-0): Matches all variables.
- [last\\_col\(\)](#page-0-0): Select last variable, possibly with an offset.
- [group\\_cols\(\)](#page-0-0): Select all grouping columns.

Other helpers select variables by matching patterns in their names:

- [starts\\_with\(\)](#page-0-0): Starts with a prefix.
- [ends\\_with\(\)](#page-0-0): Ends with a suffix.
- [contains\(\)](#page-0-0): Contains a literal string.
- [matches\(\)](#page-0-0): Matches a regular expression.
- [num\\_range\(\)](#page-0-0): Matches a numerical range like x01, x02, x03.

Or from variables stored in a character vector:

- [all\\_of\(\)](#page-0-0): Matches variable names in a character vector. All names must be present, otherwise an out-of-bounds error is thrown.
- [any\\_of\(\)](#page-0-0): Same as all\_of(), except that no error is thrown for names that don't exist.

Or using a predicate function:

• [where\(\)](#page-0-0): Applies a function to all variables and selects those for which the function returns TRUE.

#### <span id="page-49-0"></span>Usage

```
## S3 method for class 'SingleCellExperiment'
select(.data, ...)
```
#### Arguments

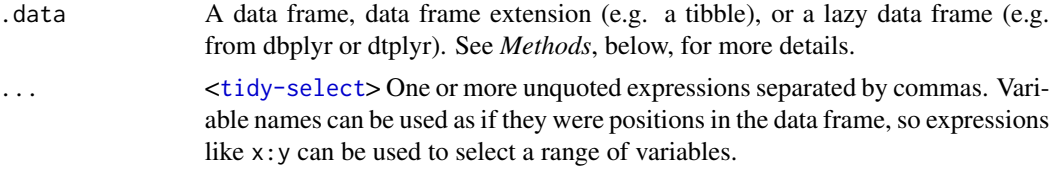

# Value

An object of the same type as .data. The output has the following properties:

- Rows are not affected.
- Output columns are a subset of input columns, potentially with a different order. Columns will be renamed if new\_name = old\_name form is used.
- Data frame attributes are preserved.
- Groups are maintained; you can't select off grouping variables.

#### **Methods**

This function is a **generic**, which means that packages can provide implementations (methods) for other classes. See the documentation of individual methods for extra arguments and differences in behaviour.

The following methods are currently available in loaded packages: no methods found.

#### Examples

Here we show the usage for the basic selection operators. See the specific help pages to learn about helpers like [starts\\_with\(\)](#page-0-0).

The selection language can be used in functions like  $d$ ply $r$ :  $s$ elect() or tidyr: :pivot\_longer(). Let's first attach the tidyverse:

library(tidyverse)

# For better printing iris <- as\_tibble(iris)

Select variables by name:

```
starwars %>% select(height)
#> # A tibble: 87 x 1
#> height
#> <int>
```
select 51

```
#> 1 172
# > 2 167
# > 3 96
# > 4 202
#> # i 83 more rows
iris %>% pivot_longer(Sepal.Length)
#> # A tibble: 150 x 6
#> Sepal.Width Petal.Length Petal.Width Species name value
#> <dbl> <dbl> <dbl> <fct> <chr> <dbl>
#> 1 3.5 1.4 0.2 setosa Sepal.Length 5.1
#> 2 3 1.4 0.2 setosa Sepal.Length 4.9
#> 3 3.2 1.3 0.2 setosa Sepal.Length 4.7
#> 4 3.1 1.5 0.2 setosa Sepal.Length 4.6
#> # i 146 more rows
```
Select multiple variables by separating them with commas. Note how the order of columns is determined by the order of inputs:

```
starwars %>% select(homeworld, height, mass)
#> # A tibble: 87 x 3
#> homeworld height mass
#> <chr> <int> <dbl>
#> 1 Tatooine 172 77
#> 2 Tatooine 167 75
#> 3 Naboo 96 32
#> 4 Tatooine 202 136
#> # i 83 more rows
```
Functions like tidyr::pivot\_longer() don't take variables with dots. In this case use c() to select multiple variables:

```
iris %>% pivot_longer(c(Sepal.Length, Petal.Length))
#> # A tibble: 300 x 5
#> Sepal.Width Petal.Width Species name value
#> <dbl> <dbl> <fct> <chr> <dbl>
#> 1 3.5 0.2 setosa Sepal.Length 5.1
#> 2 3.5 0.2 setosa Petal.Length 1.4
#> 3 3 0.2 setosa Sepal.Length 4.9
#> 4 3 0.2 setosa Petal.Length 1.4
#> # i 296 more rows
```
#### Operators::

The : operator selects a range of consecutive variables:

```
starwars %>% select(name:mass)
#> # A tibble: 87 x 3
#> name height mass
#> <chr> <int> <dbl>
```

```
#> 1 Luke Skywalker 172 77
# > 2 C-3PO 167 75
#> 3 R2-D2 96 32
#> 4 Darth Vader 202 136
#> # i 83 more rows
The ! operator negates a selection:
starwars %>% select(!(name:mass))
#> # A tibble: 87 x 11
#> hair_color skin_color eye_color birth_year sex gender homeworld species
#> <chr> <chr> <chr> <dbl> <chr> <chr> <chr> <chr>
#> 1 blond fair blue 19 male masculine Tatooine Human
#> 2 <NA> gold yellow 112 none masculine Tatooine Droid
           white, blue red 33 none masculine Naboo Droid
#> 4 none white yellow 41.9 male masculine Tatooine Human
#> # i 83 more rows
#> # i 3 more variables: films <list>, vehicles <list>, starships <list>
iris %>% select(!c(Sepal.Length, Petal.Length))
#> # A tibble: 150 x 3
#> Sepal.Width Petal.Width Species
#> <dbl> <dbl> <fct>
#> 1 3.5 0.2 setosa
#> 2 3 0.2 setosa
#> 3 3.2 0.2 setosa
#> 4 3.1 0.2 setosa
#> # i 146 more rows
iris %>% select(!ends_with("Width"))
#> # A tibble: 150 x 3
#> Sepal.Length Petal.Length Species
#> <dbl> <dbl> <fct>
#> 1 5.1 1.4 setosa
#> 2 4.9 1.4 setosa
#> 3 4.7 1.3 setosa
#> 4 4.6 1.5 setosa
#> # i 146 more rows
```
& and | take the intersection or the union of two selections:

```
iris %>% select(starts_with("Petal") & ends_with("Width"))
#> # A tibble: 150 x 1
#> Petal.Width
#> <dbl>
# > 1 0.2
# > 2 0.2
# > 3 0.2
# > 4 0.2
#> # i 146 more rows
```
52 select

```
iris %>% select(starts_with("Petal") | ends_with("Width"))
#> # A tibble: 150 x 3
#> Petal.Length Petal.Width Sepal.Width
#> <dbl> <dbl> <dbl>
#> 1 1.4 0.2 3.5
# > 2 1.4 0.2 3
#> 3 1.3 0.2 3.2
#> 4 1.5 0.2 3.1
#> # i 146 more rows
```
To take the difference between two selections, combine the & and ! operators:

```
iris %>% select(starts_with("Petal") & !ends_with("Width"))
#> # A tibble: 150 x 1
#> Petal.Length
#> <dbl>
# 1.4
# > 2 1.4
# > 3 1.3
# > 4 1.5
#> # i 146 more rows
```
# See Also

Other single table verbs: [arrange\(](#page-3-1)), [filter\(](#page-12-1)), [mutate\(](#page-30-1)), [reframe\(](#page-0-0)), [rename\(](#page-42-1)), [slice\(](#page-54-1)), [summarise\(](#page-59-1))

#### Examples

data(pbmc\_small) pbmc\_small |> select(cell, orig.ident)

separate *Separate a character column into multiple columns with a regular expression or numeric locations*

# **Description**

# [Superseded]

separate() has been superseded in favour of [separate\\_wider\\_position\(\)](#page-0-0) and [separate\\_wider\\_delim\(\)](#page-0-0) because the two functions make the two uses more obvious, the API is more polished, and the handling of problems is better. Superseded functions will not go away, but will only receive critical bug fixes.

Given either a regular expression or a vector of character positions, separate() turns a single character column into multiple columns.

# Usage

```
## S3 method for class 'SingleCellExperiment'
separate(
 data,
 col,
 into,
 sep = "[\`[:alnum:]]+",remove = TRUE,convert = FALSE,extra = "warn",fill = "warn",
  ...
\mathcal{L}
```
# Arguments

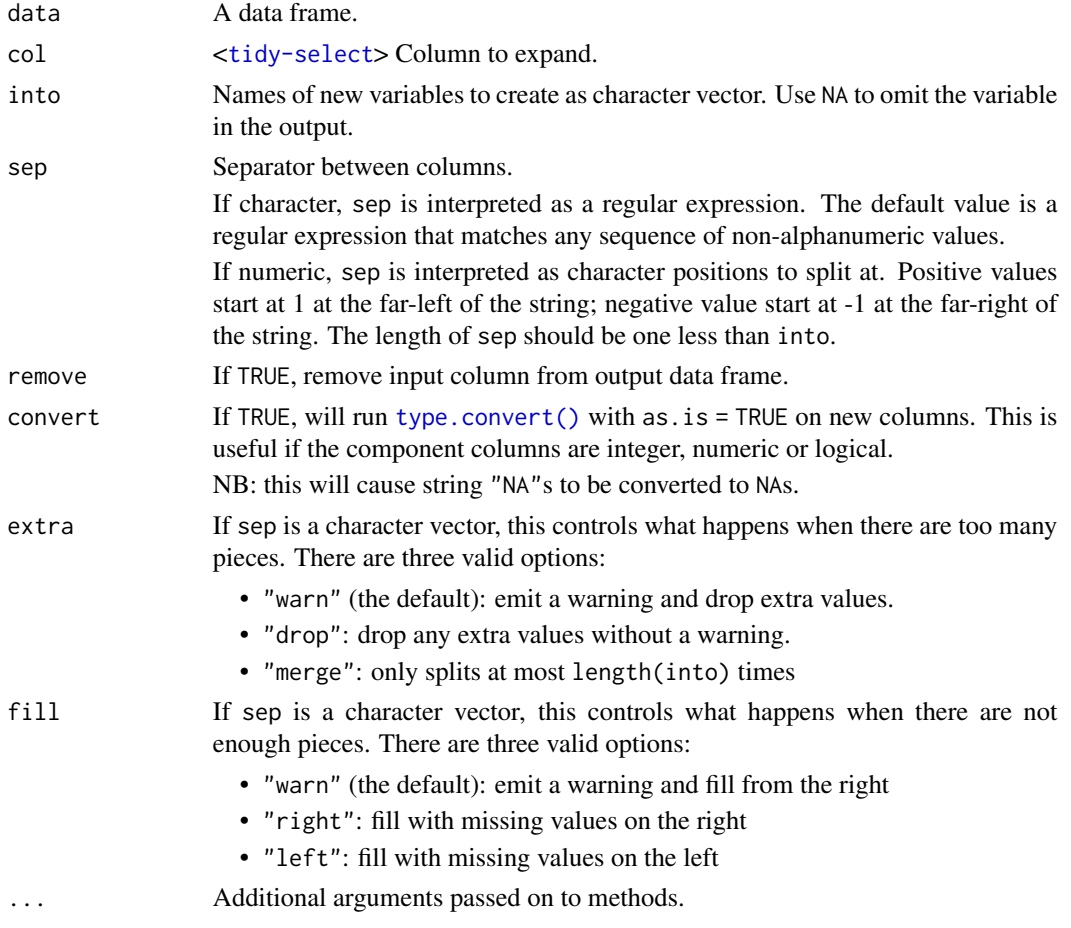

# Value

'tidySingleCellExperiment'

<span id="page-53-0"></span>

<span id="page-54-0"></span>slice 55

# See Also

[unite\(\)](#page-0-0), the complement, [extract\(\)](#page-0-0) which uses regular expression capturing groups.

#### Examples

```
data(pbmc_small)
un <- pbmc_small |> unite("new_col", c(orig.ident, groups))
un |> separate(new_col, c("orig.ident", "groups"))
```
#### <span id="page-54-1"></span>slice *Subset rows using their positions*

# **Description**

slice() lets you index rows by their (integer) locations. It allows you to select, remove, and duplicate rows. It is accompanied by a number of helpers for common use cases:

- slice\_head() and slice\_tail() select the first or last rows.
- slice\_sample() randomly selects rows.
- slice\_min() and slice\_max() select rows with the smallest or largest values of a variable.

If . data is a [grouped\\_df,](#page-0-0) the operation will be performed on each group, so that (e.g.) slice\_head(df, n = 5) will select the first five rows in each group.

# Usage

```
## S3 method for class 'SingleCellExperiment'
slice(.data, ..., by = NULL, .preserve = FALSE)## S3 method for class 'SingleCellExperiment'
slice_sample(
  .data,
  ...,
 n = NULL,prop = NULL,by = NULL,
 weight_by = NULL,replace = FALSE
)
## S3 method for class 'SingleCellExperiment'
slice_head(.data, ..., n, prop, by = NULL)
## S3 method for class 'SingleCellExperiment'
slice_tail(.data, ..., n, prop, by = NULL)
```

```
## S3 method for class 'SingleCellExperiment'
slice_min(
 .data,
 order_by,
  ...,
 n,
 prop,
 by = NULL,
 with_ties = TRUE,
 na_rm = FALSE
\mathcal{L}## S3 method for class 'SingleCellExperiment'
slice_max(
  .data,
 order_by,
  ...,
 n,
 prop,
 by = NULL,
 with_ties = TRUE,
 na_rm = FALSE
\mathcal{L}
```
# Arguments

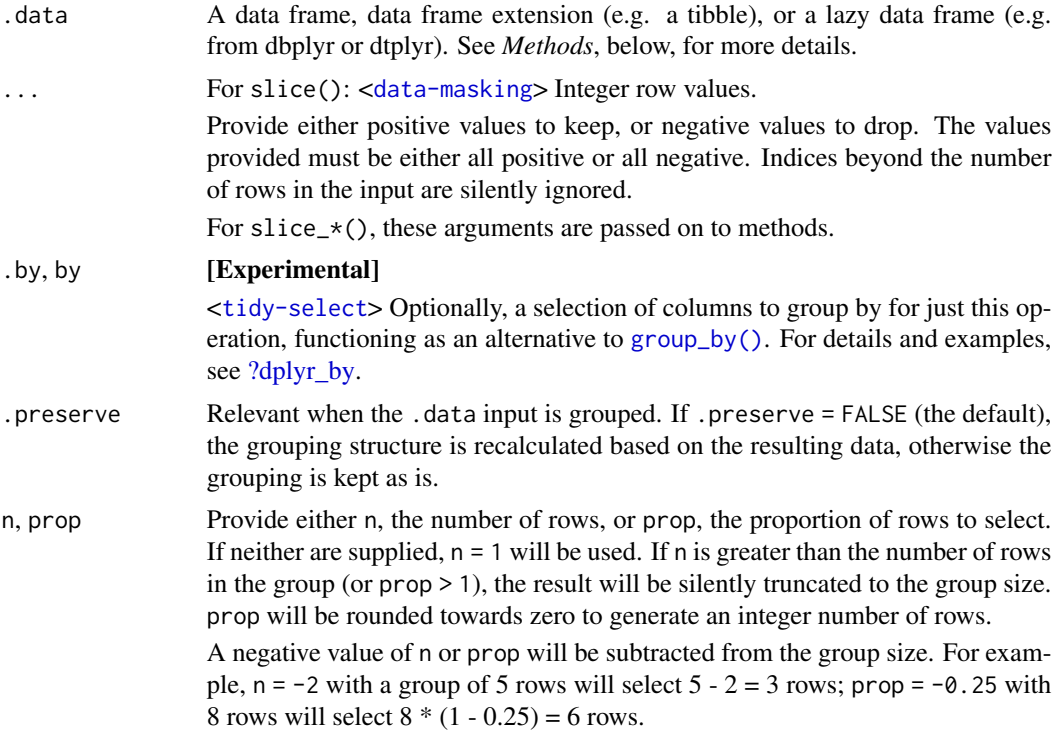

<span id="page-56-0"></span>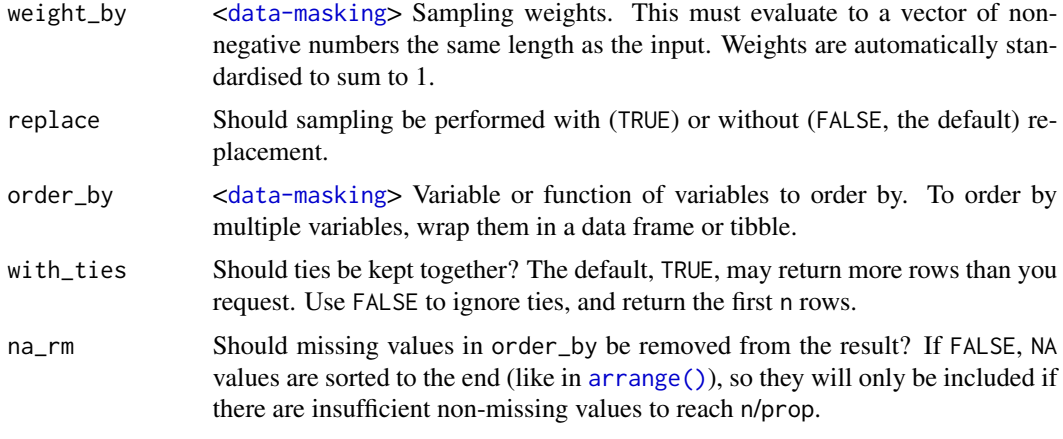

# Details

Slice does not work with relational databases because they have no intrinsic notion of row order. If you want to perform the equivalent operation, use [filter\(\)](#page-0-0) and [row\\_number\(\)](#page-0-0).

#### Value

An object of the same type as .data. The output has the following properties:

- Each row may appear 0, 1, or many times in the output.
- Columns are not modified.
- Groups are not modified.
- Data frame attributes are preserved.

#### Methods

These function are generics, which means that packages can provide implementations (methods) for other classes. See the documentation of individual methods for extra arguments and differences in behaviour.

Methods available in currently loaded packages:

- slice(): no methods found.
- slice\_head(): no methods found.
- slice\_tail(): no methods found.
- slice\_min(): no methods found.
- slice\_max(): no methods found.
- slice\_sample(): no methods found.

These function are generics, which means that packages can provide implementations (methods) for other classes. See the documentation of individual methods for extra arguments and differences in behaviour.

Methods available in currently loaded packages:

- slice(): no methods found.
- slice\_head(): no methods found.
- slice\_tail(): no methods found.
- slice\_min(): no methods found.
- slice\_max(): no methods found.
- slice\_sample(): no methods found.

These function are generics, which means that packages can provide implementations (methods) for other classes. See the documentation of individual methods for extra arguments and differences in behaviour.

Methods available in currently loaded packages:

- slice(): no methods found.
- slice\_head(): no methods found.
- slice\_tail(): no methods found.
- slice\_min(): no methods found.
- slice\_max(): no methods found.
- slice\_sample(): no methods found.

These function are **generics**, which means that packages can provide implementations (methods) for other classes. See the documentation of individual methods for extra arguments and differences in behaviour.

Methods available in currently loaded packages:

- slice(): no methods found.
- slice\_head(): no methods found.
- slice\_tail(): no methods found.
- slice\_min(): no methods found.
- slice\_max(): no methods found.
- slice\_sample(): no methods found.

These function are **generics**, which means that packages can provide implementations (methods) for other classes. See the documentation of individual methods for extra arguments and differences in behaviour.

Methods available in currently loaded packages:

- slice(): no methods found.
- slice\_head(): no methods found.
- slice\_tail(): no methods found.
- slice\_min(): no methods found.
- slice\_max(): no methods found.
- slice\_sample(): no methods found.

<span id="page-58-0"></span>slice 59

These function are generics, which means that packages can provide implementations (methods) for other classes. See the documentation of individual methods for extra arguments and differences in behaviour.

Methods available in currently loaded packages:

- slice(): no methods found.
- slice\_head(): no methods found.
- slice\_tail(): no methods found.
- slice\_min(): no methods found.
- slice\_max(): no methods found.
- slice\_sample(): no methods found.

#### See Also

Other single table verbs: [arrange\(](#page-3-1)), [mutate\(](#page-30-1)), [rename\(](#page-42-1)), [summarise\(](#page-59-1))

#### Examples

```
data(pbmc_small)
pbmc_small |> slice(1)
data(pbmc_small)
pbmc_small |> slice_sample(n=1)
pbmc_small |> slice_sample(prop=0.1)
data(pbmc_small)
# First rows based on existing order
pbmc_small |> slice_head(n=5)
data(pbmc_small)
# First rows based on existing order
pbmc_small |> slice_tail(n=5)
data(pbmc_small)
# Rows with minimum and maximum values of a metadata variable
pbmc_small |> slice_min(nFeature_RNA, n=5)
# slice_min() and slice_max() may return more rows than requested
# in the presence of ties.
pbmc_small |> slice_min(nFeature_RNA, n=2)
# Use with_ties=FALSE to return exactly n matches
pbmc_small |> slice_min(nFeature_RNA, n=2, with_ties=FALSE)
# Or use additional variables to break the tie:
pbmc_small |> slice_min(tibble::tibble(nFeature_RNA, nCount_RNA), n=2)
# Use by for group-wise operations
pbmc_small |> slice_min(nFeature_RNA, n=5, by=groups)
```

```
data(pbmc_small)
# Rows with minimum and maximum values of a metadata variable
pbmc_small |> slice_max(nFeature_RNA, n=5)
```
<span id="page-59-1"></span>summarise *Summarise each group down to one row*

#### Description

summarise() creates a new data frame. It returns one row for each combination of grouping variables; if there are no grouping variables, the output will have a single row summarising all observations in the input. It will contain one column for each grouping variable and one column for each of the summary statistics that you have specified.

summarise() and summarize() are synonyms.

#### Usage

```
## S3 method for class 'SingleCellExperiment'
summarise(.data, ...)
```

```
## S3 method for class 'SingleCellExperiment'
summarize(.data, ...)
```
# **Arguments**

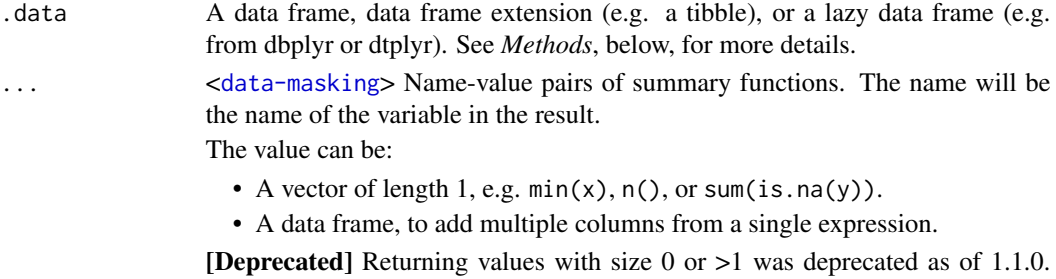

# Value

An object *usually* of the same type as .data.

• The rows come from the underlying [group\\_keys\(\)](#page-0-0).

Please use [reframe\(\)](#page-0-0) for this instead.

- The columns are a combination of the grouping keys and the summary expressions that you provide.
- The grouping structure is controlled by the .groups= argument, the output may be another [grouped\\_df,](#page-0-0) a [tibble](#page-0-0) or a [rowwise](#page-46-1) data frame.
- Data frame attributes are not preserved, because summarise() fundamentally creates a new data frame.

<span id="page-59-0"></span>

#### <span id="page-60-0"></span>tbl\_format\_header 61

# Useful functions

- Center: [mean\(\)](#page-0-0), [median\(\)](#page-0-0)
- Spread: [sd\(\)](#page-0-0), [IQR\(\)](#page-0-0), [mad\(\)](#page-0-0)
- Range:  $min()$ ,  $max()$ ,
- Position: [first\(\)](#page-0-0), [last\(\)](#page-0-0), [nth\(\)](#page-0-0),
- Count:  $n()$ , [n\\_distinct\(\)](#page-0-0)
- Logical: [any\(\)](#page-0-0), [all\(\)](#page-0-0)

#### Backend variations

The data frame backend supports creating a variable and using it in the same summary. This means that previously created summary variables can be further transformed or combined within the summary, as in [mutate\(\)](#page-0-0). However, it also means that summary variables with the same names as previous variables overwrite them, making those variables unavailable to later summary variables.

This behaviour may not be supported in other backends. To avoid unexpected results, consider using new names for your summary variables, especially when creating multiple summaries.

# **Methods**

This function is a generic, which means that packages can provide implementations (methods) for other classes. See the documentation of individual methods for extra arguments and differences in behaviour.

The following methods are currently available in loaded packages: no methods found.

# See Also

Other single table verbs: [arrange\(](#page-3-1)), [mutate\(](#page-30-1)), [rename\(](#page-42-1)), [slice\(](#page-54-1))

#### Examples

```
data(pbmc_small)
pbmc_small |> summarise(mean(nCount_RNA))
```
tbl\_format\_header *Format the header of a tibble*

#### **Description**

#### [Experimental]

For easier customization, the formatting of a tibble is split into three components: header, body, and footer. The tbl\_format\_header() method is responsible for formatting the header of a tibble.

Override this method if you need to change the appearance of the entire header. If you only need to change or extend the components shown in the header, override or extend [tbl\\_sum\(\)](#page-0-0) for your class which is called by the default method.

# <span id="page-61-0"></span>Usage

```
## S3 method for class 'tidySingleCellExperiment'
tbl_format_header(x, setup, ...)
```
# Arguments

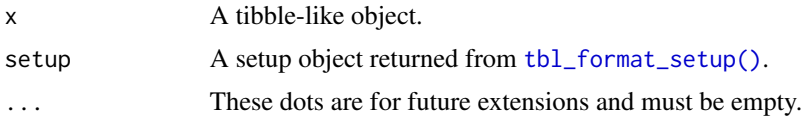

# Value

A character vector.

# Examples

# TODO

tidy *tidy for 'SingleCellExperiment'*

# Description

tidy for 'SingleCellExperiment'

# Usage

tidy(object)

## S3 method for class 'SingleCellExperiment' tidy(object)

# Arguments

object A 'SingleCellExperiment' object.

# Value

A 'tidySingleCellExperiment' object.

# Examples

data(pbmc\_small) pbmc\_small

<span id="page-62-0"></span>

# Description

Convenience function to paste together multiple columns into one.

# Usage

```
## S3 method for class 'SingleCellExperiment'
unite(data, col, ..., sep = "_", remove = TRUE, na.rm = FALSE)
```
# Arguments

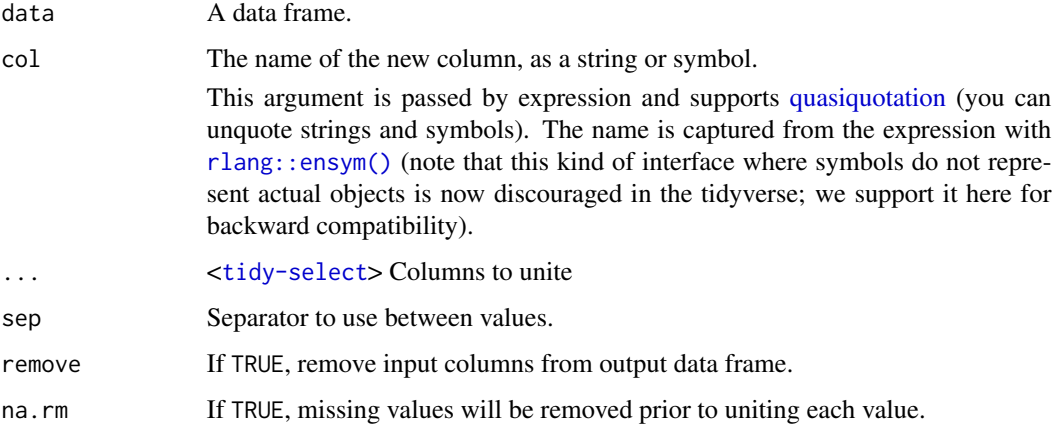

# Value

'tidySingleCellExperiment'

# See Also

[separate\(\)](#page-0-0), the complement.

# Examples

```
data(pbmc_small)
pbmc_small |> unite(
 col="new_col",
  c("orig.ident", "groups"))
```
<span id="page-63-0"></span>

# Description

Unnest expands a list-column containing data frames into rows and columns.

# Usage

```
## S3 method for class 'tidySingleCellExperiment_nested'
unnest(
 data,
 cols,
  ...,
 keep_empty = FALSE,
 ptype = NULL,
 names_sep = NULL,
 names_repair = "check_unique",
  .drop,
  .id,
  .sep,
  .preserve
)
unnest_single_cell_experiment(
 data,
 cols,
  ...,
 keep_empty = FALSE,
 ptype = NULL,
 names_sep = NULL,
  names_repair = "check_unique",
  .drop,
  .id,
  .sep,
  .preserve
\mathcal{E}
```
# Arguments

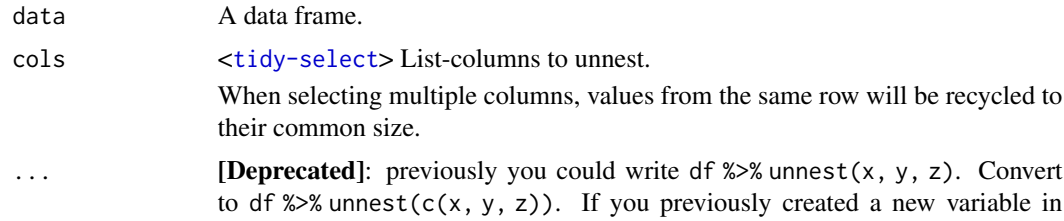

<span id="page-64-0"></span>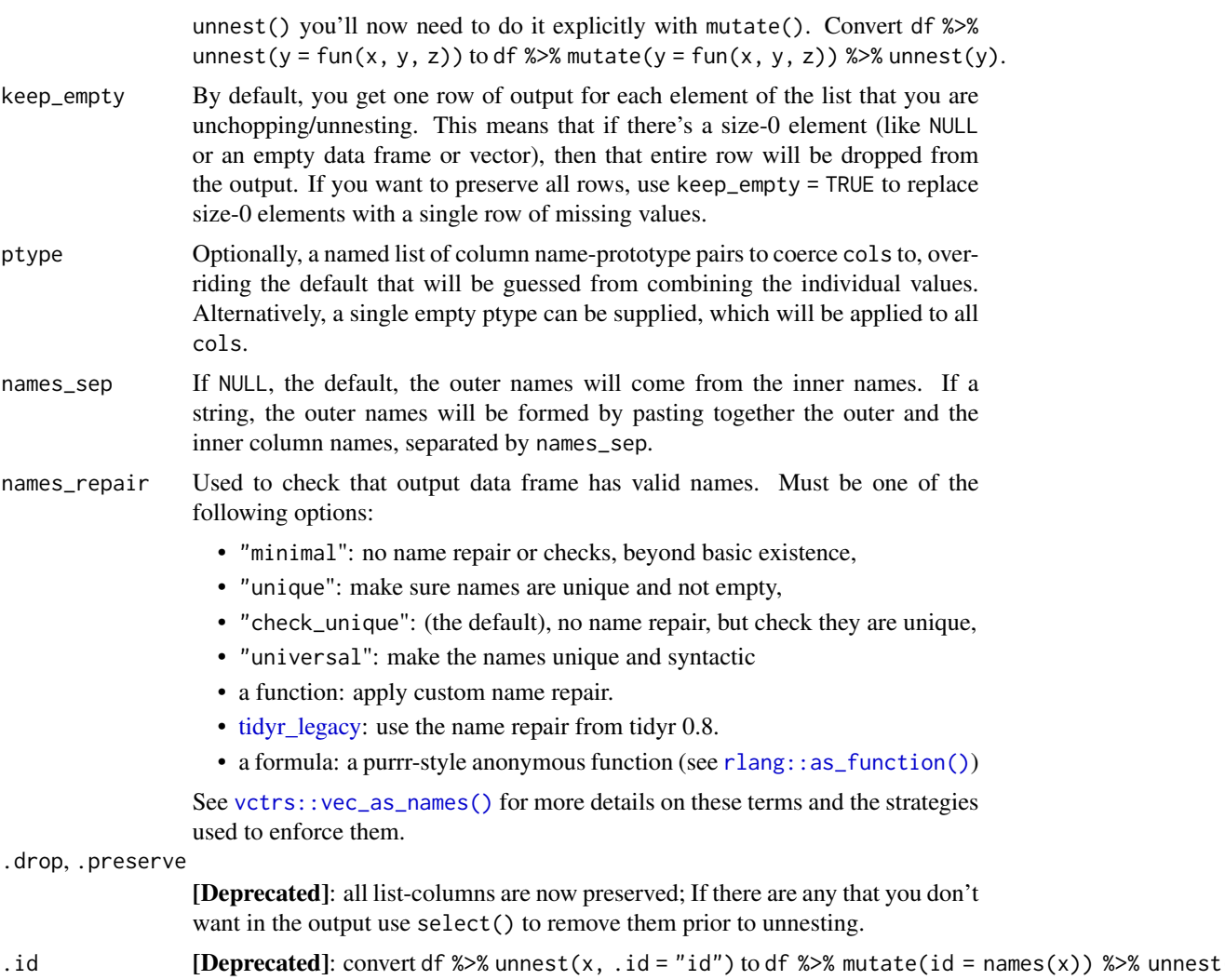

# Value

'tidySingleCellExperiment'

. sep [Deprecated]: use names\_sep instead.

# New syntax

tidyr 1.0.0 introduced a new syntax for nest() and unnest() that's designed to be more similar to other functions. Converting to the new syntax should be straightforward (guided by the message you'll receive) but if you just need to run an old analysis, you can easily revert to the previous behaviour using [nest\\_legacy\(\)](#page-0-0) and [unnest\\_legacy\(\)](#page-0-0) as follows:

```
library(tidyr)
nest <- nest_legacy
unnest <- unnest_legacy
```
# <span id="page-65-0"></span>See Also

Other rectangling: [hoist\(](#page-0-0)), [unnest\\_longer\(](#page-0-0)), [unnest\\_wider\(](#page-0-0))

# Examples

```
data(pbmc_small)
pbmc_small |>
   nest(data=-groups) |>
   unnest(data)
```
<span id="page-65-1"></span>%>% *Pipe operator*

# Description

See magrittr:: %>% for details.

# Usage

lhs %>% rhs

# Arguments

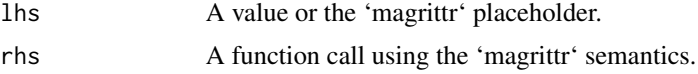

# Value

The result of calling 'rhs(lhs)'.

# Examples

%>%` <- magrittr::`%>%` letters %>% head(n=3)

# <span id="page-66-0"></span>Index

```
∗ datasets
    cell_type_df, 9
    pbmc_small, 34
    pbmc_small_nested_interactions, 35
∗ internal
    %>%, 66
    add_class, 3
    drop_class, 12
    quo_names, 42
∗ single table verbs
    arrange, 4
    mutate, 31
    rename, 43
    slice, 55
    summarise, 60
+, 32
.onLoad(), 7
==, 14
>, 14
>=, 14
?dplyr_by, 56
?join_by, 17, 25, 29, 45
&, 14
%>%, 66, 66
add_class, 3
add_count (count), 9
add_trace(), 40, 41
aggregate_cells, 3
aggregate_cells,SingleCellExperiment-method
         (aggregate_cells), 3
all(), 61
all_of(), 49
animation, 38
any(), 61
any_of(), 49
arrange, 4, 15, 33, 43, 53, 59, 61
arrange(), 22, 57
as_tibble, 6
as_tibble(), 47
```
base::as.data.frame(), *[6](#page-5-0)* base::data.frame(), *[6](#page-5-0)* base::split(), *[23](#page-22-0)* between(), *[14](#page-13-0)* bind\_cols *(*bind\_rows*)*, [7](#page-6-0) bind\_rows, [7](#page-6-0) case\_when(), *[32](#page-31-0)* cell\_type\_df, [9](#page-8-0) char(), *[15](#page-14-0)* coalesce(), *[32](#page-31-0)* contains(), *[49](#page-48-0)* count, [9](#page-8-0) cross\_join, *[18](#page-17-0)*, *[26](#page-25-0)*, *[31](#page-30-0)*, *[46](#page-45-0)* cross\_join(), *[17](#page-16-0)*, *[25](#page-24-0)*, *[29](#page-28-0)*, *[45](#page-44-0)* crosstalk::bscols(), *[41](#page-40-0)* crosstalk::SharedData, *[39](#page-38-0)* cumall(), *[32](#page-31-0)* cumany(), *[32](#page-31-0)* cume\_dist(), *[32](#page-31-0)* cummax(), *[32](#page-31-0)* cummean(), *[32](#page-31-0)* cummin(), *[32](#page-31-0)* cumsum(), *[32](#page-31-0)* data.frame, *[6](#page-5-0)* dense\_rank(), *[32](#page-31-0)* desc(), *[5](#page-4-0)* distinct, [11](#page-10-0) dplyr::group\_by(), *[34](#page-33-0)* drop\_class, [12](#page-11-0) ends\_with(), *[49](#page-48-0)* enframe(), *[7](#page-6-0)* event\_data(), *[40](#page-39-0)* everything(), *[49](#page-48-0)* extract, [12](#page-11-0) extract(), *[37](#page-36-0)*, *[55](#page-54-0)* filter, [13,](#page-12-0) *[53](#page-52-0)*

# 68 INDEX

filter(), *[57](#page-56-0)* first(), *[61](#page-60-0)* format\_glimpse(), *[20](#page-19-0)* formatting, [15](#page-14-0) formula, *[40](#page-39-0)* fortify(), *[19](#page-18-0)* full\_join, [16](#page-15-0) gather(), *[38](#page-37-0)* ggplot, [19](#page-18-0) ggplot2::qplot(), *[38](#page-37-0)* ggplotly(), *[41](#page-40-0)* glimpse, [20](#page-19-0) grDevices::col2rgb(), *[39](#page-38-0)* group\_by, [21,](#page-20-0) *[23](#page-22-0)* group\_by(), *[10](#page-9-0)*, *[14](#page-13-0)*, *[23](#page-22-0)*, *[47](#page-46-0)*, *[56](#page-55-0)* group\_by\_drop\_default(), *[21](#page-20-0)* group\_cols(), *[49](#page-48-0)* group\_keys(), *[23](#page-22-0)*, *[60](#page-59-0)* group\_map, *[23](#page-22-0)* group\_nest, *[23](#page-22-0)* group\_split, [23](#page-22-0) group\_split(), *[23](#page-22-0)* group\_trim, *[23](#page-22-0)* grouped\_df, *[21](#page-20-0)*, *[47](#page-46-0)*, *[55](#page-54-0)*, *[60](#page-59-0)* highlight(), *[41](#page-40-0)* hoist, *[66](#page-65-0)* I(), *[39,](#page-38-0) [40](#page-39-0)* if\_else(), *[32](#page-31-0)* inner\_join, [24](#page-23-0) IQR(), *[61](#page-60-0)* is.na(), *[14](#page-13-0)* join\_by(), *[17](#page-16-0)*, *[24,](#page-23-0) [25](#page-24-0)*, *[29](#page-28-0)*, *[45](#page-44-0)* join\_features, [26](#page-25-0) join\_features,SingleCellExperiment-method *(*join\_features*)*, [26](#page-25-0) join\_transcripts, [27](#page-26-0) lag(), *[32](#page-31-0)* last(), *[61](#page-60-0)* last\_col(), *[49](#page-48-0)* layout(), *[41](#page-40-0)* lead(), *[32](#page-31-0)* left\_join, [28](#page-27-0) list\_of, *[23](#page-22-0)* log(), *[32](#page-31-0)*

mad(), *[61](#page-60-0)* matches(), *[49](#page-48-0)* matrix, *[6](#page-5-0)* max(), *[61](#page-60-0)* mean(), *[61](#page-60-0)* median(), *[61](#page-60-0)* min(), *[61](#page-60-0)* min\_rank(), *[32](#page-31-0)* mutate, *[5](#page-4-0)*, *[15](#page-14-0)*, [31,](#page-30-0) *[43](#page-42-0)*, *[53](#page-52-0)*, *[59](#page-58-0)*, *[61](#page-60-0)* mutate(), *[61](#page-60-0)* n(), *[61](#page-60-0)* n\_distinct(), *[61](#page-60-0)* na\_if(), *[32](#page-31-0)* near(), *[14](#page-13-0)* nest, [33](#page-32-0) nest\_by(), *[47](#page-46-0)* nest\_join, *[18](#page-17-0)*, *[26](#page-25-0)*, *[31](#page-30-0)*, *[46](#page-45-0)* nest\_legacy(), *[34](#page-33-0)*, *[65](#page-64-0)* nth(), *[61](#page-60-0)* ntile(), *[32](#page-31-0)* num(), *[15](#page-14-0)* num\_range(), *[49](#page-48-0)* option, *[16](#page-15-0)*, *[20](#page-19-0)* par, *[40](#page-39-0)* pbmc\_small, [34](#page-33-0) pbmc\_small\_nested\_interactions, [35](#page-34-0) pch, *[40](#page-39-0)* percent\_rank(), *[32](#page-31-0)* pillar::pillar\_options, *[15](#page-14-0)* pivot\_longer, [36](#page-35-0) pivot\_wider(), *[36](#page-35-0)* plot(), *[38](#page-37-0)* plot\_geo(), *[41](#page-40-0)* plot\_ly, [38](#page-37-0) plot\_mapbox(), *[41](#page-40-0)* plotly\_json(), *[41](#page-40-0)* poly, *[6](#page-5-0)* print *(*formatting*)*, [15](#page-14-0) pull, [41](#page-40-0) quasiquotation, *[41](#page-40-0)*, *[63](#page-62-0)* quo\_names, [42](#page-41-0) recode(), *[32](#page-31-0)* reframe, *[15](#page-14-0)*, *[53](#page-52-0)* reframe(), *[60](#page-59-0)*

#### INDEX  $\sim$  69

rename, *[5](#page-4-0)*, *[15](#page-14-0)*, *[33](#page-32-0)*, [43,](#page-42-0) *[53](#page-52-0)*, *[59](#page-58-0)*, *[61](#page-60-0)* return\_arguments\_of, [44](#page-43-0) right\_join, [44](#page-43-0) rlang::as\_function(), *[6](#page-5-0)*, *[65](#page-64-0)* rlang::ensym(), *[63](#page-62-0)* row\_number(), *[32](#page-31-0)*, *[57](#page-56-0)* rownames, *[6,](#page-5-0) [7](#page-6-0)* rowwise, [47,](#page-46-0) *[60](#page-59-0)* sample\_frac *(*sample\_n*)*, [48](#page-47-0) sample\_n, [48](#page-47-0) schema(), *[39](#page-38-0)*, *[41](#page-40-0)* sd(), *[61](#page-60-0)* select, *[15](#page-14-0)*, [49](#page-48-0) separate, [53](#page-52-0) separate(), *[13](#page-12-0)*, *[37](#page-36-0)*, *[63](#page-62-0)* separate\_wider\_delim(), *[53](#page-52-0)* separate\_wider\_position(), *[53](#page-52-0)* separate\_wider\_regex(), *[12](#page-11-0)* slice, *[5](#page-4-0)*, *[15](#page-14-0)*, *[33](#page-32-0)*, *[43](#page-42-0)*, *[53](#page-52-0)*, [55,](#page-54-0) *[61](#page-60-0)* slice\_head *(*slice*)*, [55](#page-54-0) slice\_max *(*slice*)*, [55](#page-54-0) slice\_min *(*slice*)*, [55](#page-54-0) slice\_sample *(*slice*)*, [55](#page-54-0) slice\_sample(), *[48](#page-47-0)* slice\_tail *(*slice*)*, [55](#page-54-0) starts\_with(), *[49,](#page-48-0) [50](#page-49-0)* str(), *[20,](#page-19-0) [21](#page-20-0)* style(), *[41](#page-40-0)* subplot(), *[41](#page-40-0)* summarise, *[5](#page-4-0)*, *[15](#page-14-0)*, *[33](#page-32-0)*, *[43](#page-42-0)*, *[53](#page-52-0)*, *[59](#page-58-0)*, [60](#page-59-0) summarise(), *[22](#page-21-0)*, *[47](#page-46-0)* summarize *(*summarise*)*, [60](#page-59-0) table, *[6](#page-5-0)* tbl\_df, *[6](#page-5-0)* tbl\_format\_header, [61](#page-60-0) tbl\_format\_setup(), *[16](#page-15-0)*, *[62](#page-61-0)* tbl\_sum(), *[61](#page-60-0)* tibble, *[60](#page-59-0)* tibble(), *[6,](#page-5-0) [7](#page-6-0)* tidy, [62](#page-61-0) tidyr\_legacy, *[65](#page-64-0)* ts, *[6](#page-5-0)* type.convert(), *[13](#page-12-0)*, *[54](#page-53-0)* ungroup(), *[14](#page-13-0)*, *[47](#page-46-0)* unique.data.frame(), *[11](#page-10-0)* unite, [63](#page-62-0)

```
unite(), 55
unnest, 64
unnest_legacy(), 34, 65
unnest_longer, 66
unnest_single_cell_experiment (unnest),
        64
unnest_wider, 66
vctrs::vec_as_names(), 6, 7, 37, 65
where(), 49
xor(), 14
```